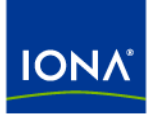

# Artix<sup>™</sup>

## Artix WSDLGen Guide

Version 4.2, March 2007

Making Software Work Together™

IONA Technologies PLC and/or its subsidiaries may have patents, patent applications, trademarks, copyrights, or other intellectual property rights covering subject matter in this publication. Except as expressly provided in any written license agreement from IONA Technologies PLC, the furnishing of this publication does not give you any license to these patents, trademarks, copyrights, or other intellectual property. Any rights not expressly granted herein are reserved.

IONA, IONA Technologies, the IONA logos, Orbix, Artix, Making Software Work Together, Adaptive Runtime Technology, Orbacus, IONA University, and IONA XMLBus are trademarks or registered trademarks of IONA Technologies PLC and/or its subsidiaries.

Java and J2EE are trademarks or registered trademarks of Sun Microsystems, Inc. in the United States and other countries. CORBA is a trademark or registered trademark of the Object Management Group, Inc. in the United States and other countries. All other trademarks that appear herein are the property of their respective owners.

While the information in this publication is believed to be accurate, IONA Technologies PLC makes no warranty of any kind to this material including, but not limited to, the implied warranties of merchantability and fitness for a particular purpose. IONA shall not be liable for errors contained herein, or for incidental or consequential damages in connection with the furnishing, performance or use of this material.

### COPYRIGHT NOTICE

No part of this publication may be reproduced, stored in a retrieval system or transmitted, in any form or by any means, photocopying, recording or otherwise, without prior written consent of IONA Technologies PLC. No third-party intellectual property right liability is assumed with respect to the use of the information contained herein. IONA Technologies PLC assumes no responsibility for errors or omissions contained in this publication. This publication and features described herein are subject to change without notice.

Copyright © 1999-2007 IONA Technologies PLC. All rights reserved.

All products or services mentioned in this publication are covered by the trademarks, service marks, or product names as designated by the companies that market those products.

Updated: April 3, 2007

# **Contents**

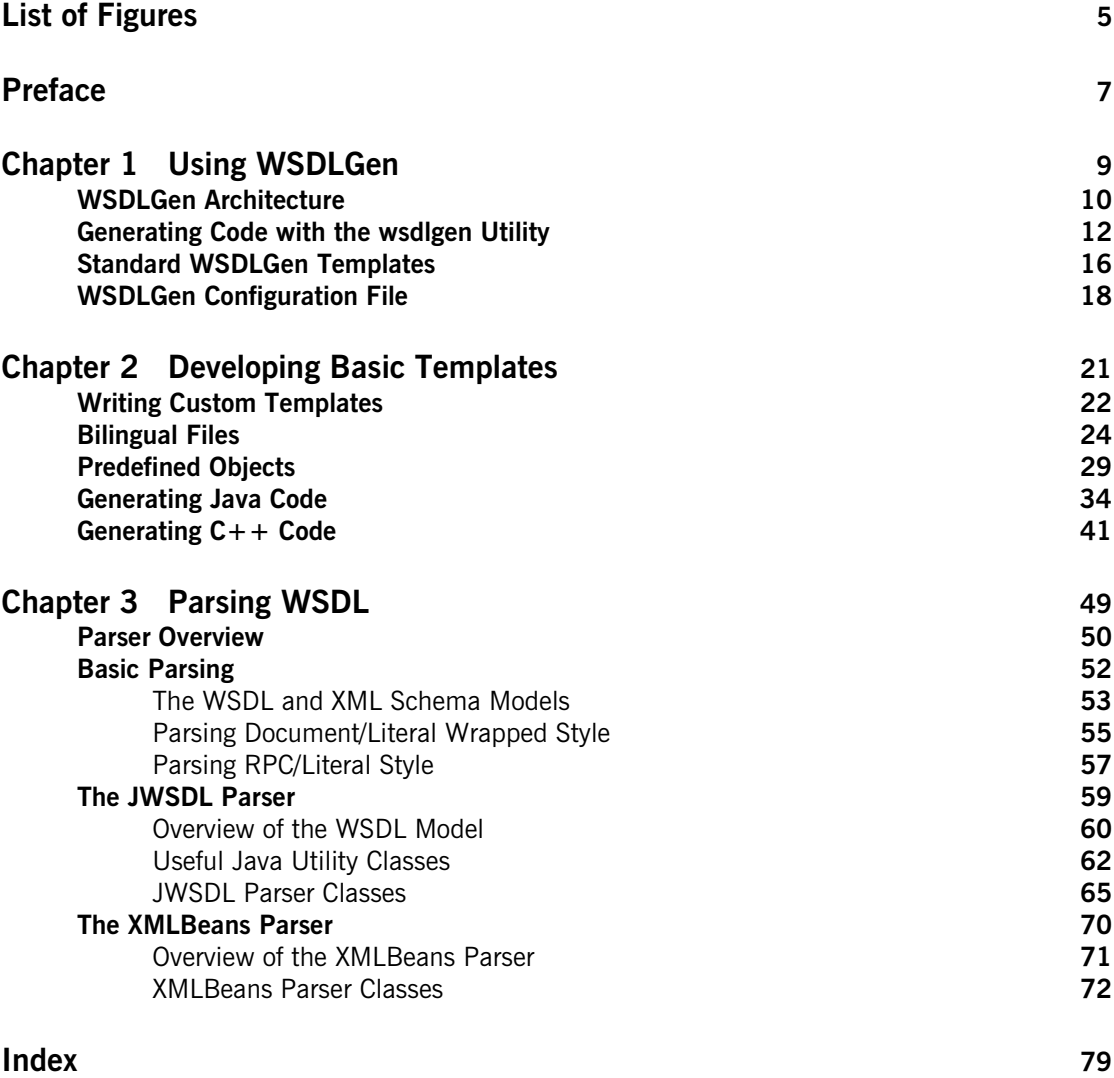

**CONTENTS** 

# <span id="page-4-0"></span>List of Figures

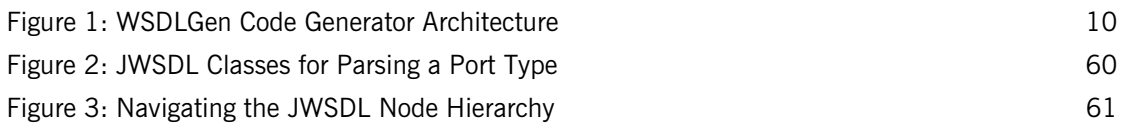

LIST OF FIGURES

# <span id="page-6-0"></span>Preface

## **What is Covered in This Book**

This book describes how to use the WSDLGen command-line utility to generate code from a WSDL contract. As well as describing the standard WSDLGen code generating templates, the book explains how to develop custom templates, which you can then use to generate Artix applications implemented in either Java or  $C++$ .

## **Who Should Read This Book**

This book is aimed primarily at Java developers and  $C++$  developers who are interested in using code generation to accelerate the process of implementing Web service applications.

This book might also be of some interest to build engineers who need to generate Makefiles and Ant build files based on the content of WSDL contracts.

## **The Artix Documentation Library**

For information on the organization of the Artix library, the document conventions used, and where to find additional resources, see [Using the](../library_intro/index.htm)  [Artix Library](../library_intro/index.htm)

PREFACE

## CHAPTER 1

# <span id="page-8-0"></span>Using WSDLGen

*This chapter explains how to use the standard templates provided with WSDLGen to generate sample applications in C++ and in Java.*

**In this chapter** This chapter discusses the following topics:

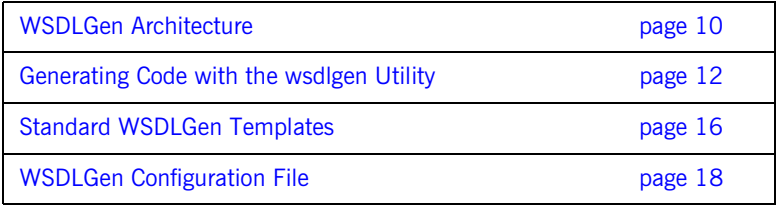

## <span id="page-9-0"></span>**WSDLGen Architecture**

<span id="page-9-1"></span>**Overview** [Figure 1](#page-9-1) provides an overview of the WSDLGen code generator architecture.

**Figure 1:** *WSDLGen Code Generator Architecture*

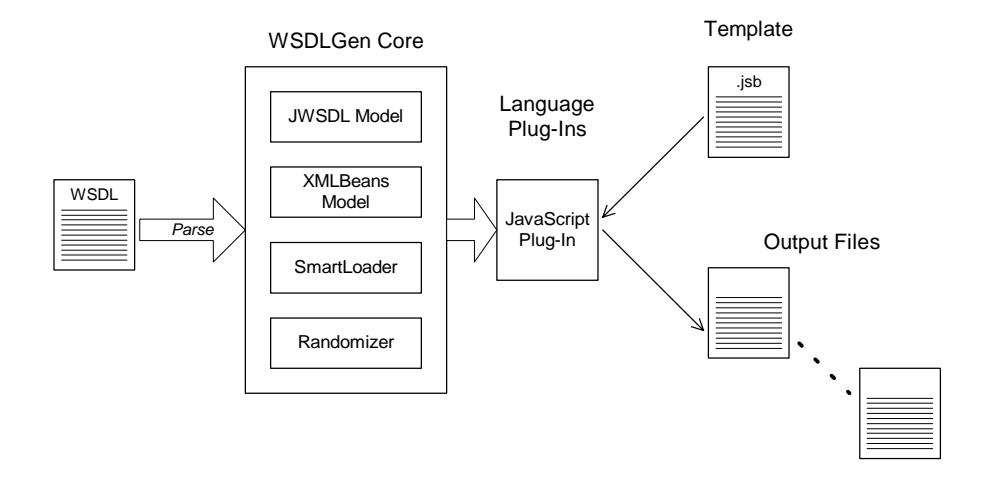

**WSDLGen core** At the heart of the WSDLGen code generator are two object models that represent the parsed contents of the WSDL contract, as follows:

- **•** *JWSDL model*—a model that recognizes the standard elements of a WSDL contract, identifying each type of WSDL element with a Java class.
- **•** *XMLBeans model*—a model that recognizes the elements of an XML schema definition. This model is used to represent the types section of a WSDL contract (where the parameter data types are defined).

For more details about the core parsers, see ["Parser Overview" on page 50](#page-49-1). The WSDLGen core also provides additional utilities, as follows:

**•** *SmartLoad utility*—provides the capability to load template files from a well-known location (a search path for SmartLoad can be specified in the WSDLGen configuration file).

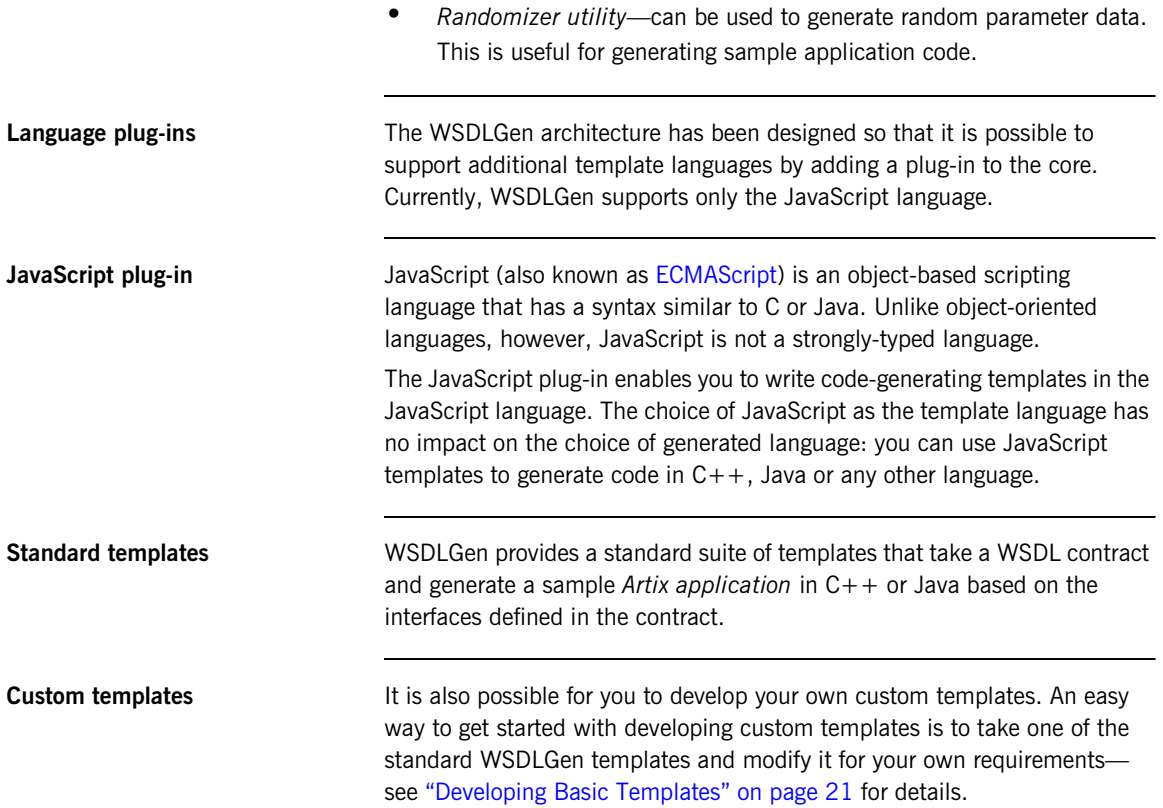

## <span id="page-11-1"></span><span id="page-11-0"></span>**Generating Code with the wsdlgen Utility**

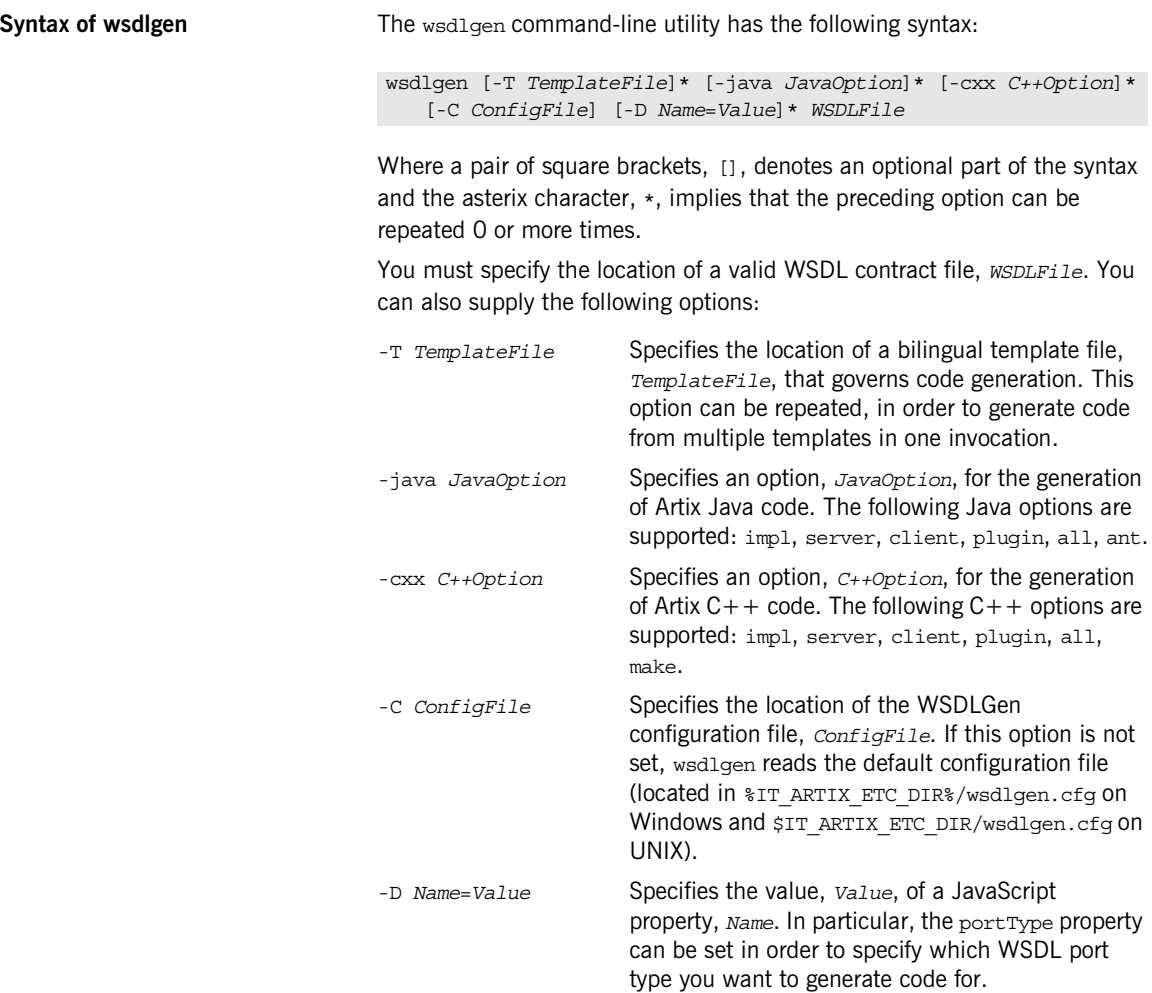

<span id="page-12-0"></span>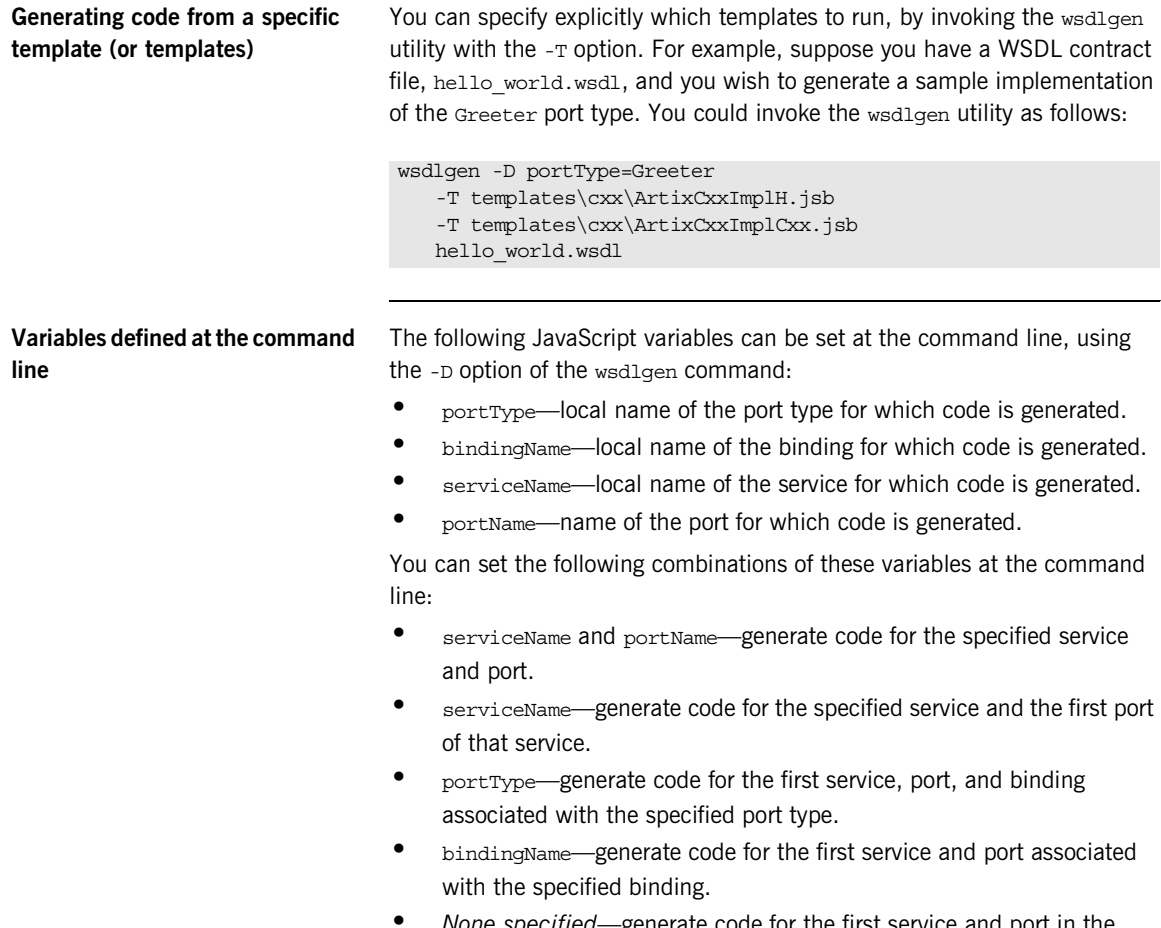

**•** *None specified*—generate code for the first service and port in the WSDL contract.

## **Generating C++ code** When generating C++ code from the standard templates, it is usually simpler to use the  $-{\rm cxx}$  switch instead of the  $-{\rm T}$  option. The  $-{\rm cxx}$  switch enables you to run useful template combinations with a single option. For example, to generate a sample implementation of the Greeter port type from the hello world.wsdl file, you could invoke the wsdlgen utility as follows: The -cxx switch supports the following parameters: wsdlgen -D portType=Greeter -cxx impl hello\_world.wsdl impl **For the given** *PortType* port type (specified by the portType property), generate the files *PortType*Impl.h and *PortType*Impl.cxx that implement *PortType*. Also, generate stub code and type files for the port type. server **For the given** *PortType*, generate a file, *PortType*ServerSample.cxx, that implements the main() function for a standalone server. Also, generate stub code and type files for the port type. client For the given *PortType*, generate a file, *PortType*ClientSample.cxx, that invokes all of the operations in the *PortType* port type. Also, generate stub code and type files for the port type. plugin For the given *PortType*, generate all of the files required for a plug-in implementation of the server. The resulting plug-in can then be deployed into an Artix container (see *Developing Artix Applications in C++* for more details). all Specifying -cxx all is equivalent to specifying -cxx impl -cxx plugin -cxx client. make Generate a Makefile for the C++ application. This option must be used in combination with one or more of the following options -cxx plugin, -cxx

server, -cxx client, or -cxx all.

**Generating Java code** When generating Java code from the standard templates, it is usually simpler to use the -java switch instead of the -T option. The -java switch enables you to run useful template combinations with a single option. For example, to generate a sample implementation of the Greeter port type from the hello world.wsdl file, you could invoke the wsdlgen utility as follows:

wsdlgen -D portType=Greeter -java impl hello\_world.wsdl

The -java switch supports the following parameters:

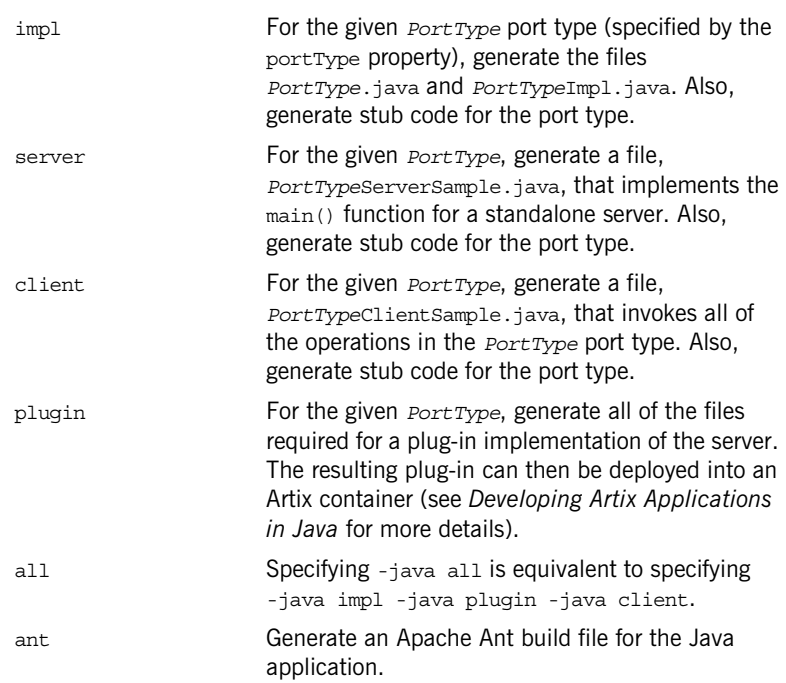

## <span id="page-15-0"></span>**Standard WSDLGen Templates**

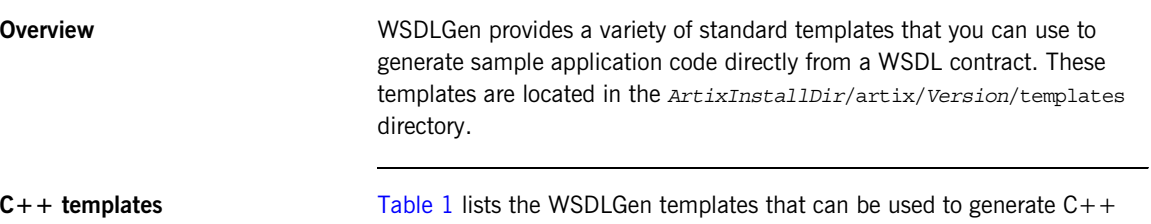

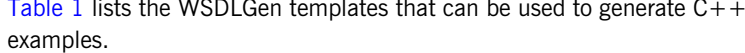

<span id="page-15-1"></span>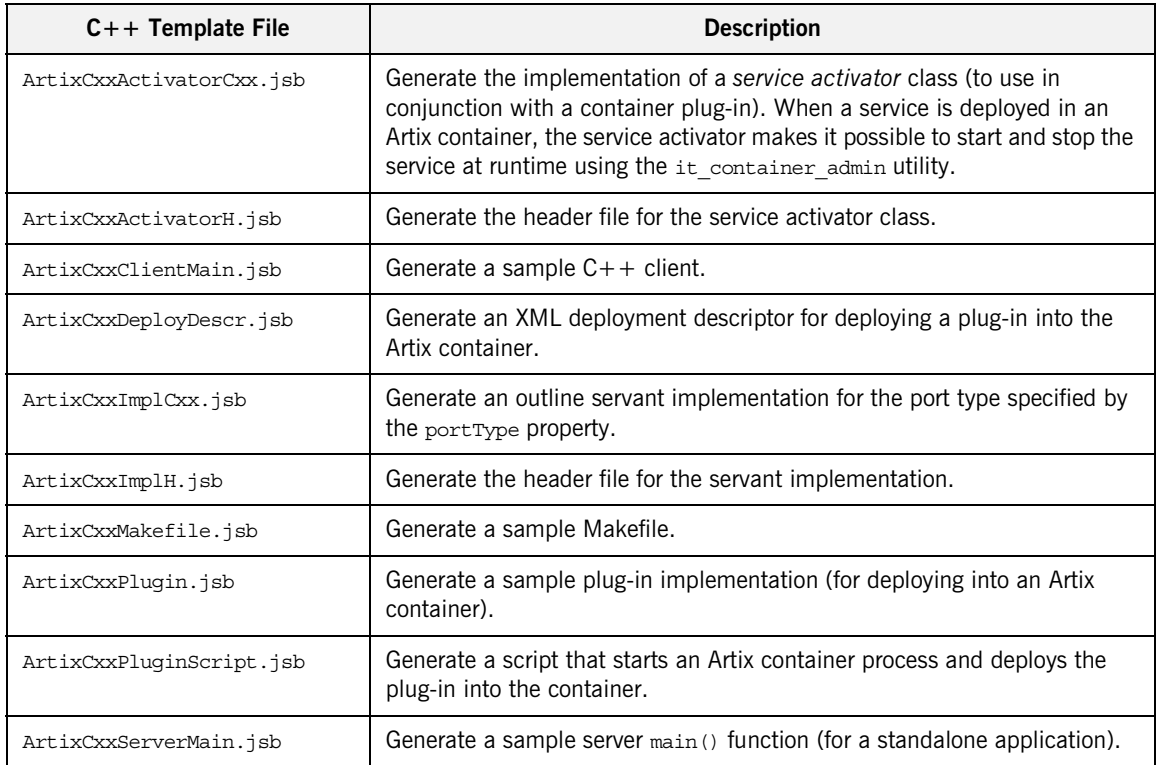

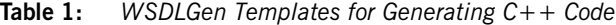

| $C++$ Template File   | <b>Description</b>                                                               |
|-----------------------|----------------------------------------------------------------------------------|
| ArtixCxxStubTypes.jsb | Generate stub code for specified port type specifed by the portType<br>property. |

**Table 1:** *WSDLGen Templates for Generating C++ Code*

**Java templates** [Table 2](#page-16-0) lists the WSDLGen templates that can be used to generate Java examples.

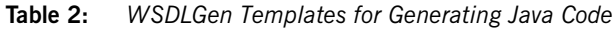

<span id="page-16-0"></span>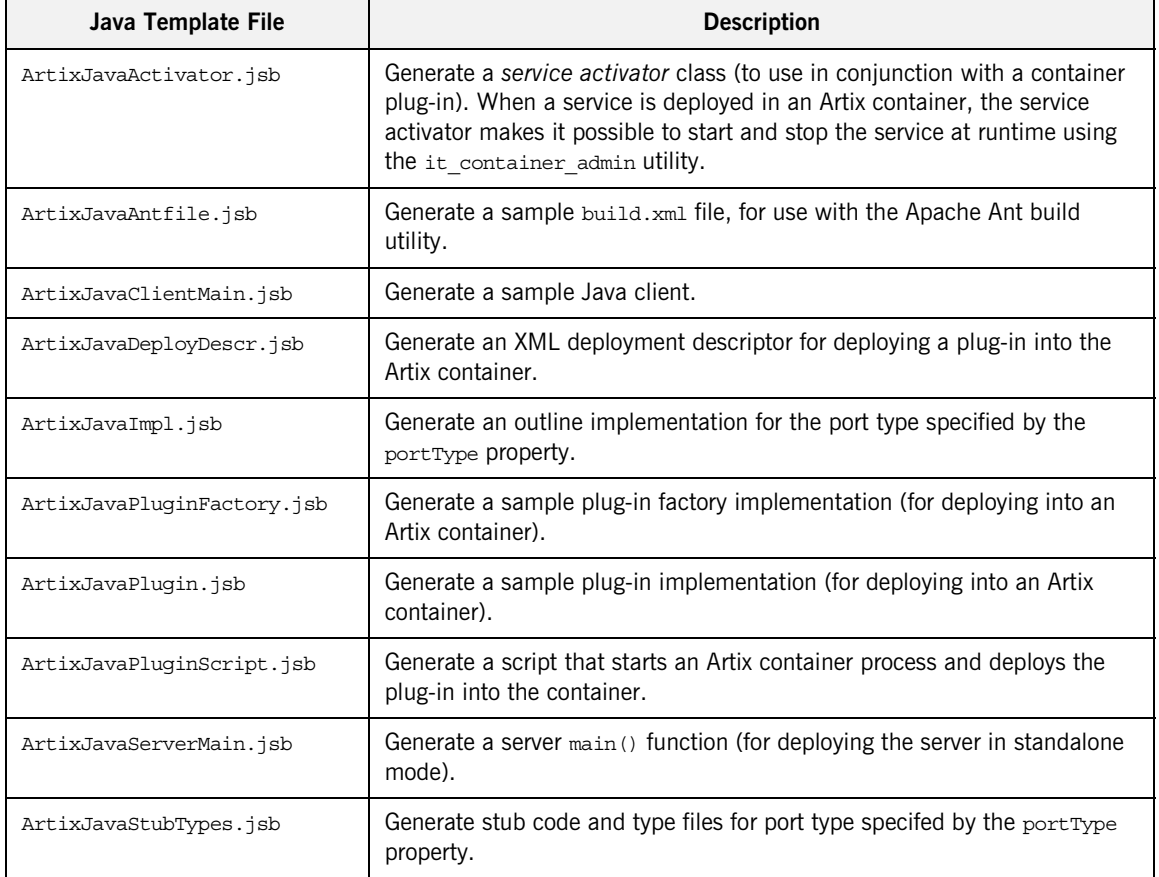

## <span id="page-17-0"></span>**WSDLGen Configuration File**

<span id="page-17-2"></span><span id="page-17-1"></span>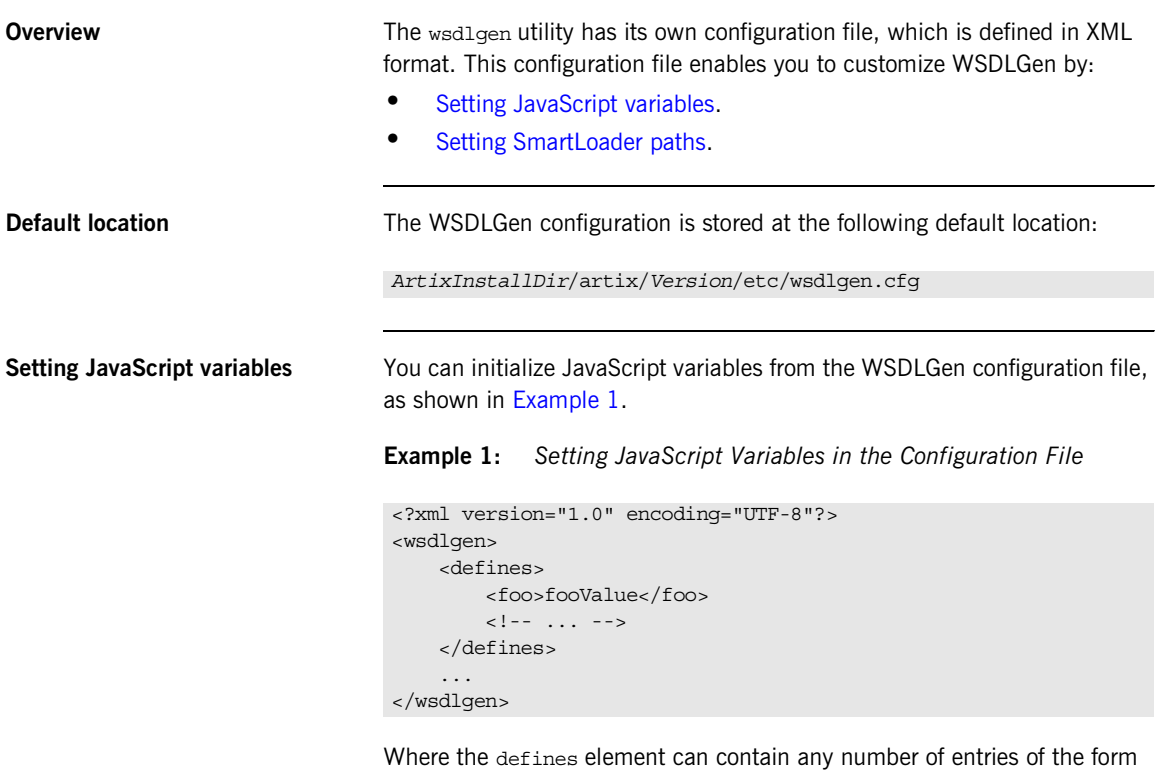

<*VariableName*>*Value*</*VariableName*>. Each configuration entry of this form is equivalent to including the following JavaScript code at the top of your template:

var *VariableName* = "*Value*";

<span id="page-18-1"></span><span id="page-18-0"></span>**Setting SmartLoader paths** You can define a search path for the smart loader utility in the WSDLGen configuration file by adding a sequence of path elements inside an enclosing paths element, as shown in [Example 2](#page-18-1).

**Example 2:** *Setting SmartLoader Paths in the Configuration File*

```
<?xml version="1.0" encoding="UTF-8"?>
<wsdlgen>
     <paths>
         <path>/home/fflintstone/.wsdlgen</path>
         <path>/usr/local/templates/wsdlgen</path>
        \langle!-- ... -->
     </paths>
     ...
</wsdlgen>
```
When searching for scripts included through the smart loader mechanism, WSDLGen searches the directories listed in the paths element. For more details about the smart loader utility, see ["smartLoader utility" on page 33](#page-32-0). CHAPTER 1 | **Using WSDLGen**

## CHAPTER 2

# <span id="page-20-1"></span><span id="page-20-0"></span>Developing Basic **Templates**

*This chapter provides an introduction to the subject of writing your own templates for generating code in Java and C++.*

**In this chapter** This chapter discusses the following topics:

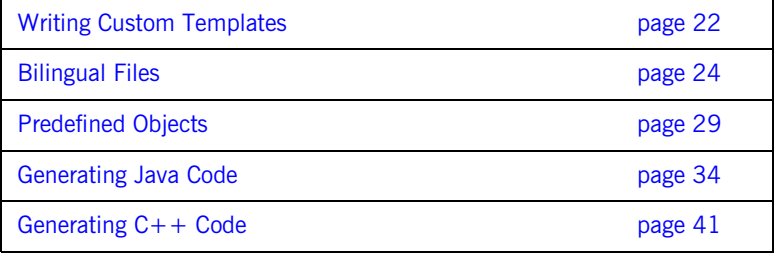

## <span id="page-21-0"></span>**Writing Custom Templates**

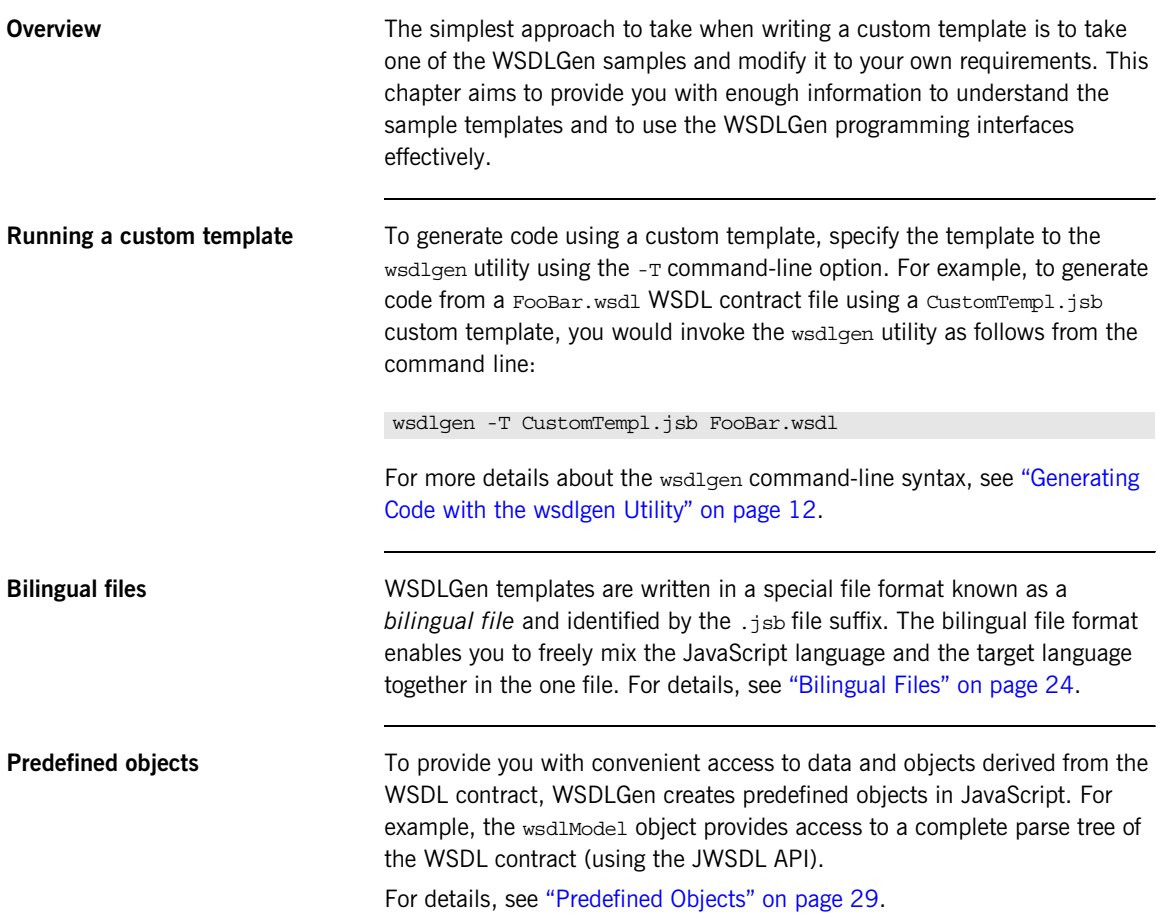

**Built-in APIs A** A few different APIs are provided for writing templates, as follows:

- **•** *WSDLGen API for Artix Java*—utility functions for generating Artix Java code from WSDL.
- **•** *WSDLGen API for Artix C++*—utility functions for generating Artix C++ code from WSDL.
- **•** *WSDLGen randomizer*—a random data generator, used internally by WSDLGen to generate random parameter values.
- **•** *JWSDL API*—a WSDL parser based on the JWSDL standard. See ["The](#page-58-1)  [JWSDL Parser" on page 59](#page-58-1) for details.
- **•** *XMLBeans API*—an XML schema parser. See ["The XMLBeans Parser"](#page-69-1)  [on page 70](#page-69-1) for details.

## <span id="page-23-0"></span>**Bilingual Files**

**Overview** The basic purpose of a JavaScript template in WSDLGen is to generate code in a *target language* (such as Java or C++). Consequently, if a code generating template was written in pure JavaScript, it would contain a large number of print directives to produce the required target code. In practice, this style of coding quickly leads to templates that are virtually illegible (you might be familiar with this sort of problem in the context of HTML-generating servlet code).

> To solve this difficulty, WSDLGen introduces the concept of a *bilingual file* for developing code-generating templates. The basic idea of the bilingual file is that a set of escape sequences enable you to switch back and forth between the generating language and the target language. [Example 3](#page-23-1) shows a sample outline of such a bilingual file, with one section of the file (enclosed between [\*\*\* and \*\*\*]) expressed in the target language.

<span id="page-23-1"></span>**Example 3:** *Sample Outline of a Bilingual File.*

```
// JavaScript Bilingual File
openOutputFile(PathName)
// Put JavaScript code here...
...
[***
     // Put TargetLanguage code here...
 ...
***]
closeOutputFile()
```
### **Opening and closing the output file**

A bilingual file must be associated with an output destination. You can specify an output file for the generated code by calling the following function in your script (typically, at the start of the template):

### openOutputFile(*PathName*)

Where *PathName* specifies the path to the generated output file. On UNIX platforms, an alternative form of the openOutputFile() function is available, which lets you set file permissions on the output file:

openOutputFile(*PathName*, *Permissions*)

Where *Permissions* is a string value formatted in the same way as a standard chmod permission string. For example, the string,  $u=rwx, g=rx, o=x$ , would give full permissions to the owner, read and execute permissions to the group, and execute permission to all others. For full details of the permission string syntax, enter man chmod at the command line.

You can close the output file by calling the following function (typically, at the end of the template):

closeOutputFile()

The call to openOutputFile() establishes an association between the destination file, *PathName*, and the blocks of generated code written in the target language. All of the generated code is sent to the file, *PathName*, specified by the openOutputFile() function.

**Note:** If openOutputFile() is not called, the output is directed to standard out by default.

<span id="page-25-1"></span>**Output text delimiters** Blocks of generated code are delimited by the output text delimiters shown in [Table 3](#page-25-1)

**Table 3:** *Character Sequences for Delimiting Output Text*

| <b>Character</b><br><b>Sequence</b> | <b>Description</b>                                           |
|-------------------------------------|--------------------------------------------------------------|
| $***$                               | Beginning of a code block written in the target<br>language. |
| $***$ ]                             | End of the code block written in the target language.        |

<span id="page-25-2"></span>**Escaping within output text** Within the scope of the output text delimiters, you can escape back to JavaScript using the escape characters shown in [Table 4.](#page-25-2)

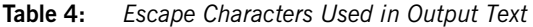

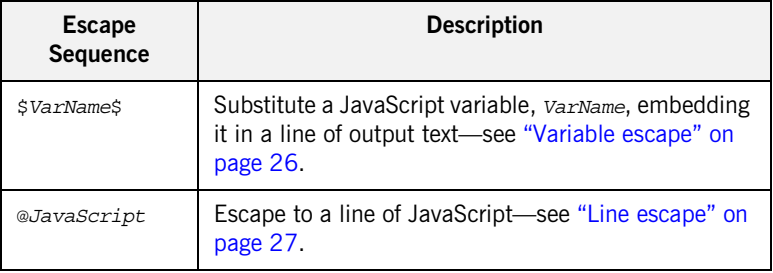

<span id="page-25-0"></span>**Variable escape** Within the scope of the output text delimiters, you can substitute the value of a JavaScript variable using the dollar sign,  $\zeta$ , as an escape character. To make the substitution, enclose the JavaScript variable name between two dollar signs, \$*VarName*\$.

> For example, if int fName is a JavaScript variable that holds a WSDL port type name, you could declare a Java class to implement this port type using the following fragment of bilingual file.

```
// JavaScript Bilingual File
openOutputFile(PathName)
```
[\*\*\*

```
public class $intfName$Impl implements java.rmi.Remote {
***]
// More script (not shown)...
...
closeOutputFile()
```
The implementation class name is derived by adding the  $\text{Imp1}$  suffix to the porty type name. For example, if generating code for the Greeter port type, \$intfName\$Impl would expand to GreeterImpl.

<span id="page-26-0"></span>**Line escape** Within the scope of the output text delimiters, you can escape to a line of JavaScript code by putting the *at* symbol, @, at the start of a line (as the first non-whitespace character).

> For example, the following bilingual file generates a Java function, ListInterfaceOps(), that lists all of the operations in the current WSDL interface.

```
// JavaScript Bilingual File
...
openOutputFile(PathName)
[***
 ...
     public static void ListInterfaceOps() {
         System.out.println("Operation is one of: ");
        @for (var i = 0; i < numOps; i++) {
        System.out.println(" $operations[i].getName()$");
         @}
     }
}
***]
closeOutputFile()
```
Unlike the variable escape mechanism, \$*VarName*\$, the line escape does *not* produce any output text as a side effect of its execution. While the line enclosing a variable escape sequence, \$*VarName*\$, is implicitly enclosed in a print statement, the line escaped by the *at* symbol, @, is not printed.

**Escaping the escape characters** Occasionally, you might need to output the dollar, s, and at sign, @, character literals inside the scope of an output text block. For this purpose, WSDLGen defines the \$dollar\$ and \$at\$ variables, which resolve to literal dollar, \$, and literal *at*, @, inside an output text block.

> For example, you could insert the  $\sin \theta$  and  $\sin \theta$  character literals into your output code, as shown in the following example:

```
// JavaScript Bilingual File
...
[***
     cout << "Here is a contrived example," << endl;
     cout << "that shows how to get the $dollar$ and $at$"
          << " literals into your output." << endl;
***]
```
## <span id="page-28-0"></span>**Predefined Objects**

**Overview** The programming interface provided by WSDLGen includes a number of predefined JavaScript objects. Some of these predefined objects are simple variables (for example, intfName, containing the name of the current port type), whilst others provide access to particular APIs (for example, wsdlModel, which provides access to the JWSDL parser API).

<span id="page-28-1"></span>**List of predefined objects** [Table 5](#page-28-1) shows the list of JavaScript objects predefined by WSDLGen.

| JavaScript Object | <b>Description</b>                                                                                                    |
|-------------------|----------------------------------------------------------------------------------------------------|
| bindingName       | Local part of the binding name for which code is<br>generated. You can set this variable when you<br>invoke the wsdlgen command (see "Variables<br>defined at the command line" on page 13). |
| cxxIntfName       | A name derived from intfname by replacing any<br>dot characters, ., with underscores, . For<br>example, simple.simpleIntf would become<br>simple simpleIntf.                                 |
| cxxNamespace      | The $C++$ namespace in which to define the<br>generated implementation classes. Its value is<br>derived from the WSDL target namespace.                                                      |
| cxxServiceName    | A name derived from serviceName by replacing<br>any dot characters, ., with underscores, . For<br>example, simple.simpleService would become<br>simple simpleService.                        |
| intfName          | A name derived from the port type name,<br>portType, by dropping the PortType suffix (if any).                                                                                               |
| javaIntfName      | A name derived from intfName by removing any<br>dot characters, ., and capitalizing the subsequent<br>letter. For example, simple.simpleIntf would<br>become simpleSimpleIntf.               |

**Table 5:** *Predefined JavaScript Objects*

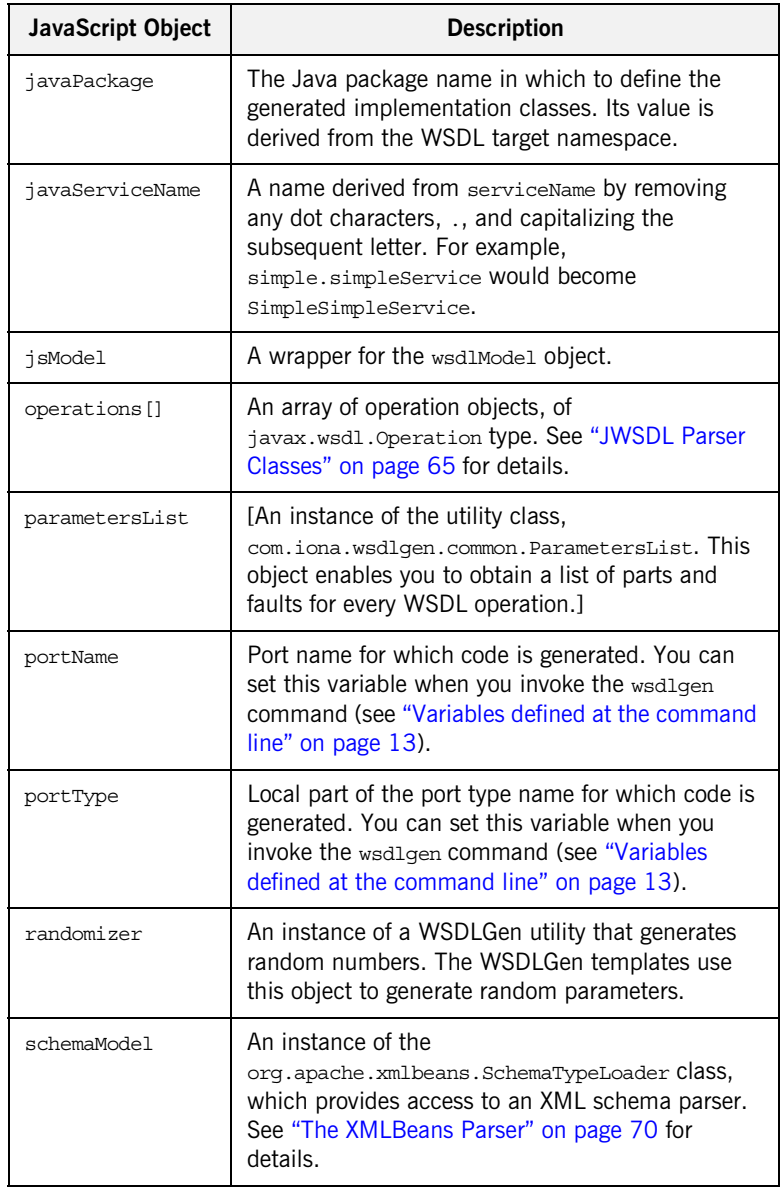

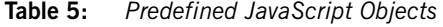

| <b>JavaScript Object</b> | <b>Description</b>                                                                                                    |
|--------------------------|----------------------------------------------------------------------------------------------------|
| smartLoader              | An instance of a WSDLGen utility that imports<br>JavaScript or bilingual files from a well-known<br>location. The search path for the smart loader can<br>be specified in the WSDLGen configuration file.     |
| serviceName              | Local part of the service name for which code is<br>generated. You can set this variable when you<br>invoke the wsdlgen command (see "Variables<br>defined at the command line" on page 13).                  |
| tns                      | The namespace of the port type, binding, and<br>service elements. Specifically, this variable<br>contains the value of the targetNamespace<br>attribute from the definitions element in the<br>WSDL contract. |
| wsdlModel                | An instance of the javax.wsdl.Definition class,<br>which provides access to a JWSDL parser. See<br>"Parsing WSDL" on page 49 for details.                                                                     |
| wsdlFile                 | The location of the WSDL contract file.                                                                                                    |

**Table 5:** *Predefined JavaScript Objects*

**WSDL and schema models** The following objects represent the roots of the WSDL model and the XML schema model respectively:

- **•** wsdlModel
- **•** schemaModel

These parser objects provide a complete model of the WSDL elements and XML schema types defined in the WSDL contract. Typically, it is not necessary to use these APIs in a basic template. For more advanced applications, however, see ["Parsing WSDL" on page 49](#page-48-1) for details about the parser APIs.

**operations**[] array **An array of operation objects representing all of the operations in the** portType port type. The operation objects are instances of javax.wsdl.Operation, which is part of the JWSDL API.

For example, you can print out the names of all the operations in the portType port type as follows:

```
// JavaScript Bilingual File
...
for (var i=0; i < operations.length; i++) {
[***
     System.out.println("Operation["+i+"] name = "
         + $operations[i].getName()$
     );
***]
}
```
For more details about the javax.wsdl.Operation class, see "JWSDL [Parser Classes" on page 65](#page-64-1).

**parametersList object** The parametersList object provides a method, getPartsAndFaults(), that provides access to all of the message parts and faults associated with a particular WSDL operation.

> For example, to obtain the parts and faults associated with the ith operation of the current WSDL interface, make the following JavaScript call:

```
var partsAndFaults = parametersList.getPartsAndFaults(
        portType + operations[i].getName()
   )
```
Where the argument to getPartsAndFaults() is a key, consisting of a port type name concatenated with an operation name.

By calling partsAndFaults.parts()  $[k]$ —where k lies in the range  $0$  to partsAndFaults.parts().length—you can obtain a PartHolder object, which holds the following items:

- **•** partsAndFaults.parts()[k].getPart()—returns the javax.wsdl.Part object that represents the current part.
- **•** partsAndFaults.parts()[k].getDirection()—returns one of the following direction flag values: DIRECTION IN, OF DIRECTION OUT.

By calling partsAndFaults.faults()  $[k]$ —where k lies in the range  $0$  to partsAndFaults.faults().length—you can obtain a FaultHolder object, which holds the following items:

- **•** partsAndFaults.faults()[k].getName()—returns the fault name.
- **•** partsAndFaults.faults()[k].getParts()—returns the array of javax.wsdl.Part objects contained in the fault.

## <span id="page-32-0"></span>**smartLoader utility** The *smart loader utility* provides a way of including files located relative to a

well-known directory (or directories). For example, if you are implementing a custom template, you could include the contents of the file, CustomUtils/MyUtilities.js, at the start of your template by calling smartLoad() as follows:

```
# JavaScript Bilingual File
smartLoad("CustomUtils/MyUtilities.js");
...
```
Where the included file, CustomUtils/MyUtilities.js, is located under one of the directories listed in the paths element in the WSDLGen configuration file. [Example 4](#page-32-1) shows an example of a configuration file that specifies two path directories, with each directory enclosed in a path element. The directories are searched in the order in which they appear in the configuration file.

### <span id="page-32-1"></span>**Example 4:** *Smart Loader Path in the WSDLGen Configuration File*

```
<?xml version="1.0" encoding="UTF-8"?>
<wsdlgen>
     <paths>
         <path>/home/fflintstone/.wsdlgen</path>
          <path>/usr/local/templates/wsdlgen</path>
         \leq 1 - - ... - - \geq </paths>
     ...
</wsdlgen>
```
## <span id="page-33-0"></span>**Generating Java Code**

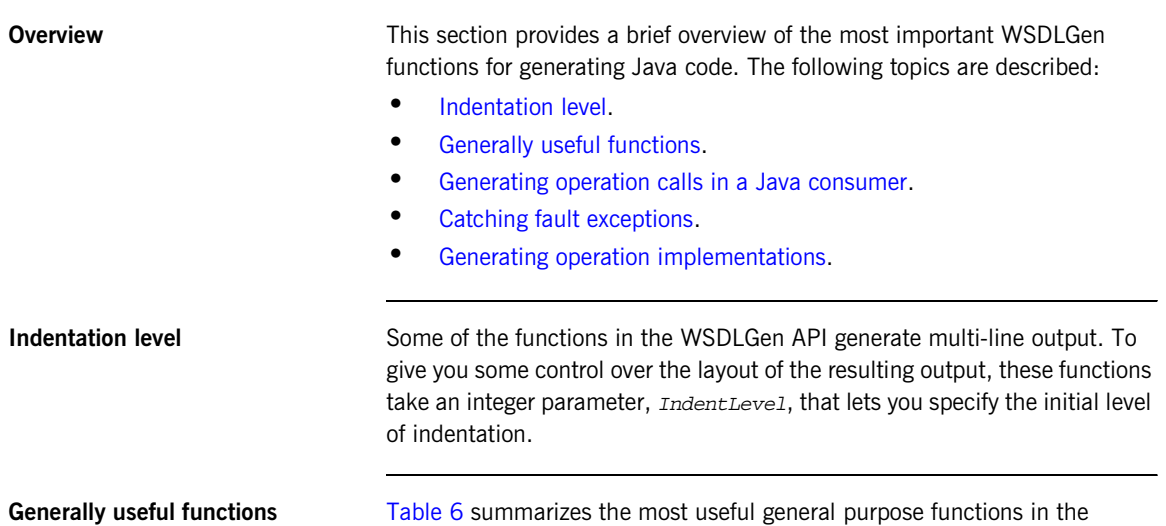

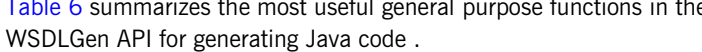

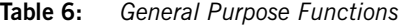

<span id="page-33-4"></span><span id="page-33-3"></span><span id="page-33-2"></span><span id="page-33-1"></span>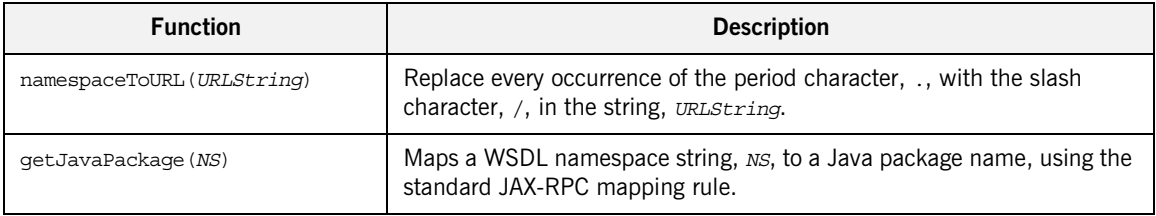

[Example 5](#page-33-4) shows how you might use the namespaceToURL() function in a JavaScript bilingual file. In this example, the function is used to generate the path to a sample client implementation.

### **Example 5:** *The namespaceToURL() Function*

```
// JavaScript Bilingual File
openOutputFile(namespaceToURL(javaPackage) + intfName + 
   "ClientSample.java")
```
The preceding code fragment reflects the fact that it is conventional for a Java class such as,

com.iona.hello world soap http.GreeterClientSample, to be stored at the file location,

com/iona/hello\_world\_soap\_http/GreeterClientSample.java.

### <span id="page-34-0"></span>**Generating operation calls in a Java consumer**

[Table 7](#page-34-1) summarizes the WSDLGen functions that you use to generate a WSDL operation call in the Java language.

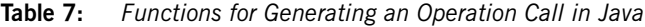

<span id="page-34-1"></span>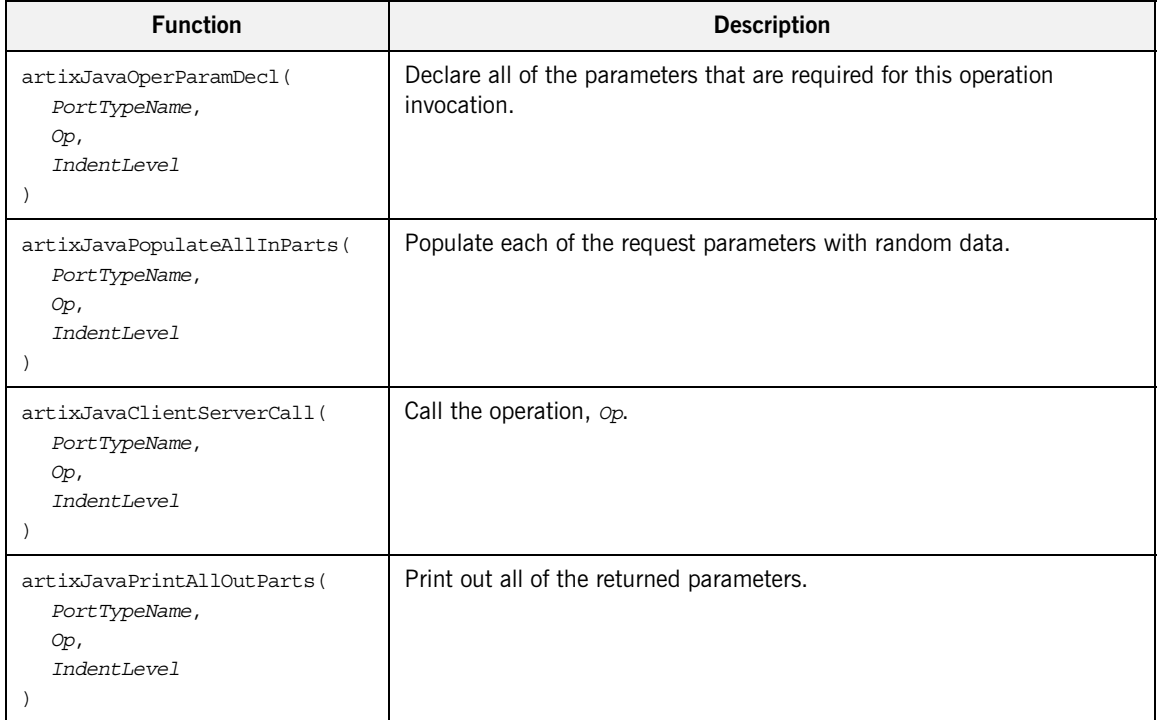

All of the functions in [Table 7](#page-34-1) take the same kind of arguments:

- **•** *PortTypeName* is the local name of the port type on which the operation is defined;
- *Op* is a javax.wsdl.Operation instance that represents the operation in the WSDL model;

**•** *IndentLevel* specifies how many levels of indentation are applied to the generated code.

[Example 6](#page-35-0) shows how to use the preceding functions to generate the operation calls in a Web service client. The code iterates over every operation in the current port type, generating code to declare and initialize the parameters and then call the operation.

### <span id="page-35-0"></span>**Example 6:** *Generating Operation Calls in Java*

```
// JavaScript Bilingual File
...
for (var i = 0; i < operations.length; i++) {
[***
    {
        $artixJavaOperParamDecl(portType, operations[i], 3)$
         $artixJavaPopulateAllInParts(portType, operations[i], 3)$
         $artixJavaClientServerCall(portType, operations[i], 3)$
        $artixJavaPrintAllOutParts(portType, operations[i], 4)$
 }
***]
}
```
For example, if the preceding script is run against the hello world.wsdl file, it generates the Java code shown in [Example 7.](#page-35-1)

### <span id="page-35-1"></span>**Example 7:** *Generated Operation Calls in Java*

```
// Java
                     ...
                     {
                              java.lang.String theResponse;
                             theResponse = imp1.sayHi();
                              System.out.println("sayHi RECVD:");
                              System.out.println(theResponse);
                              System.out.println();
  }
 \left\{ \begin{array}{ccc} 0 & 0 & 0 \\ 0 & 0 & 0 \\ 0 & 0 & 0 \\ 0 & 0 & 0 \\ 0 & 0 & 0 \\ 0 & 0 & 0 \\ 0 & 0 & 0 \\ 0 & 0 & 0 \\ 0 & 0 & 0 \\ 0 & 0 & 0 \\ 0 & 0 & 0 \\ 0 & 0 & 0 \\ 0 & 0 & 0 \\ 0 & 0 & 0 & 0 \\ 0 & 0 & 0 & 0 \\ 0 & 0 & 0 & 0 \\ 0 & 0 & 0 & 0 \\ 0 & 0 & 0 & 0 & 0 \\ 0 & 0 & 0 & 0 & 0 \\ 0 & 0 & 0 & 0 & 0 java.lang.String me;
                              java.lang.String theResponse;
```
### **Example 7:** *Generated Operation Calls in Java*

```
me = "Curry";theResponse = impl.greetMe(me);
    System.out.println("greetMe RECVD:");
    System.out.println(theResponse);
    System.out.println();
 }
```
<span id="page-36-0"></span>**Catching fault exceptions** To help you generate the code for catching a fault exception, WSDLGen provides the parametersList object, which enables you to obtain a list of faults for any WSDL operation by calling the

> parametersList.getPartsAndFaults() method. For details of how to use the parametersList object, see ["parametersList object" on page 32](#page-31-0).

[Example 8](#page-36-0) shows an example of how to generate Java code to catch the fault exceptions associated with the operation, operation[i].

### **Example 8:** *Generating Code to Catch a Fault Exception*

```
// JavaScript Bilingual File
...
[***
 ...
    @var partsAndFaults =
   parametersList.getPartsAndFaults(
        portType + operations[i].getName()
   )
     @if (partsAndFaults.faults().length != 0) {
         try {
     @}
             // Code to call i'th operation (not shown)
 ...
     @if (partsAndFaults.faults().length != 0) {
         }
         @var faults = 
   artixJavaGetFaultNames(partsAndFaults.faults())
         @for each (fault in faults) {
         catch ( $fault$ ex ) {
             System.out.println("Exception: $fault$ has 
   Occurred.");
             ex.printStackTrace();
 }
```
### **Example 8:** *Generating Code to Catch a Fault Exception*

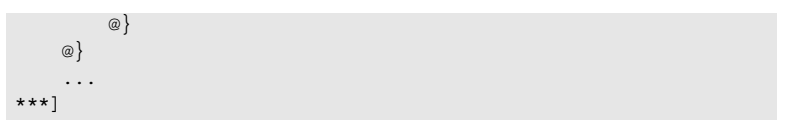

For example, if you run the preceding script against the userfault.wsdl file, you would obtain the Java code shown in [Example 9.](#page-37-0) In Artix, the name of the fault exception class is equal to the name of the corresponding XML schema fault type, with the first letter uppercased.

<span id="page-37-0"></span>**Example 9:** *Generated Java Catch Clause*

```
// Java
...
try {
     // Code to call i'th operation (not shown)
     ...
}
catch ( My exceptionType Exception ex ) {
     System.out.println(
        "Exception: My_exceptionType_Exception has Occurred."
   );
     ex.printStackTrace();
}
```
**Generating operation implementations**

[Table 8](#page-37-1) summarizes the WSDLGen functions that you use to generate an operation implementation in the Java language.

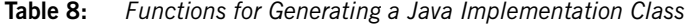

<span id="page-37-1"></span>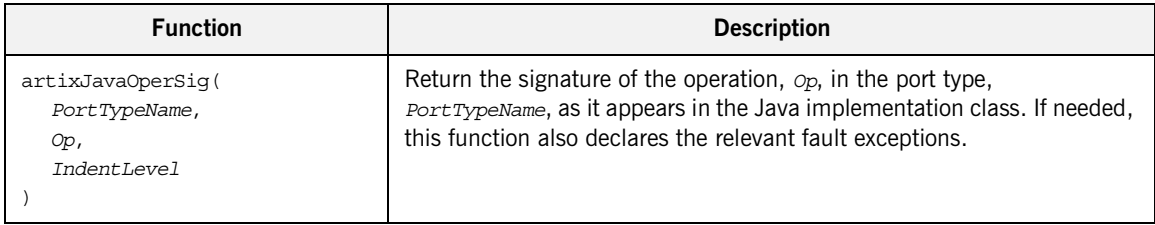

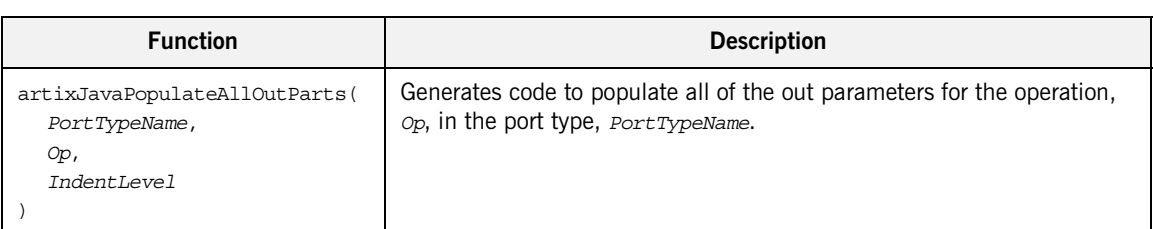

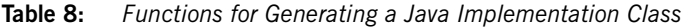

[Example 10](#page-38-0) shows a fragment of a script that uses the preceding functions to generate a Java implementation class. The script iterates over all of the operations in the current port type, generating an implementing method for each one.

<span id="page-38-0"></span>**Example 10:** *Generating a Java Implementation Class*

```
// JavaScript Bilingual File
...
[***
package $javaPackage$;
@if (isHolderTypesRequired(true) == true) {
import $javaPackage$.holders.*;
@}
/**
  * $javaPackage$.$intfName$Impl
  */
public class $intfName$Impl implements java.rmi.Remote {
@var numOps = operations.length
@for (var i = 0; i < numOps; i++) {
     $artixJavaOperSig(portType, operations[i], 0, "")$ {
        System.out.println("$operations[i].qetName()$ invoked");
         $artixJavaPopulateAllOutParts(portType, operations[i], 
   2)$
     }
@}
}
***]
```
For example, if the preceding script is run against the hello world.wsdl file, it generates the Java code shown in [Example 11.](#page-39-0)

<span id="page-39-0"></span>**Example 11:** *Generated Java Implementation Class*

```
package com.iona.hello_world_soap_http;
import com.iona.hello world soap http.*;
/**
  * com.iona.hello_world_soap_http.GreeterImpl
  */
public class GreeterImpl implements java.rmi.Remote {
     public java.lang.String sayHi() {
         System.out.println("sayHi invoked");
         java.lang.String theResponse = new java.lang.String();
         theResponse = "Curry";
         return theResponse;
     }
     public java.lang.String greetMe(java.lang.String me) {
         System.out.println("greetMe invoked");
         java.lang.String theResponse = new java.lang.String();
         theResponse = "Wsdlgen";
         return theResponse;
     }
}
```
# **Generating C++ Code**

**Overview This section provides a brief overview of the most important WSDLGen** functions for generating  $C++$  code. The following topics are described:

- **•** [Generating operation calls in a C++ consumer.](#page-40-0)
- [Functions for generating C++ implementations.](#page-42-0)
- **•** [Generating an implementation header.](#page-43-0)
- **•** [Generating a C++ implementation class.](#page-45-0)

### <span id="page-40-0"></span>**Generating operation calls in a C++ consumer**

[Table 9](#page-40-1) summarizes the WSDLGen functions that you use to generate a WSDL operation call in the  $C++$  language.

<span id="page-40-1"></span>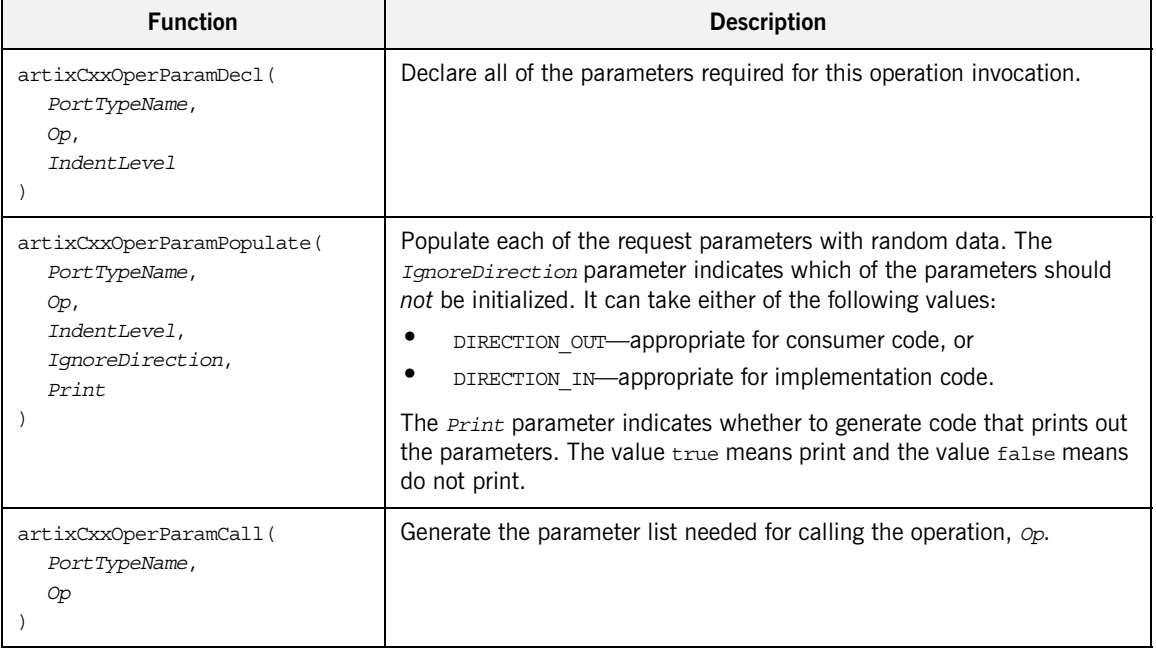

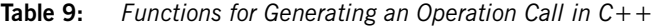

Most of the functions in [Table 9](#page-40-1) take the following arguments:

- **•** *PortTypeName* is the local name of the port type on which the operation is defined;
- **•** *Op* is a javax.wsdl.Operation instance that represents the operation in the WSDL model;
- **•** *IndentLevel* specifies how many levels of indentation are applied to the generated code.

[Example 12](#page-41-0) shows how to use the preceding functions to generate the operation calls in a Web service client. The code iterates over every operation in the current port type, generating code to declare and initialize the parameters and then call the operation.

<span id="page-41-0"></span>**Example 12:** *Generating Operation Calls in C++*

```
// JavaScript Bilingual File
...
for (var i = 0; i < operations.length; i++) {
[***
{
     $artixCxxOperParamDecl(portType, operations[i], 1)$
     $artixCxxOperParamPopulate(portType, operations[i], 1, 
   DIRECTION OUT, false)$
   client->$operations[i].getName()$($artixCxxOperParamCall(port
   Type, operations[i])$);
}
***]
}
```
For example, if the preceding script is run against the hello world.wsdl file, it generates the  $C++$  code shown in [Example 13](#page-41-1).

<span id="page-41-1"></span>**Example 13:** *Generated Operation Calls in C++*

```
// Java
{
    IT Bus::String theResponse;
     client->sayHi(theResponse);
```
**Example 13:** *Generated Operation Calls in C++*

```
}
{
    IT Bus::String me;
     IT_Bus::String theResponse;
    me = "Curry";
     client->greetMe(me, theResponse);
}
```
## <span id="page-42-0"></span>**Functions for generating C++ implementations**

[Table 10](#page-42-1) summarizes the WSDLGen functions that you use to generate an implementation class in the  $C++$  language.

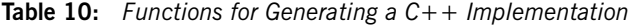

<span id="page-42-1"></span>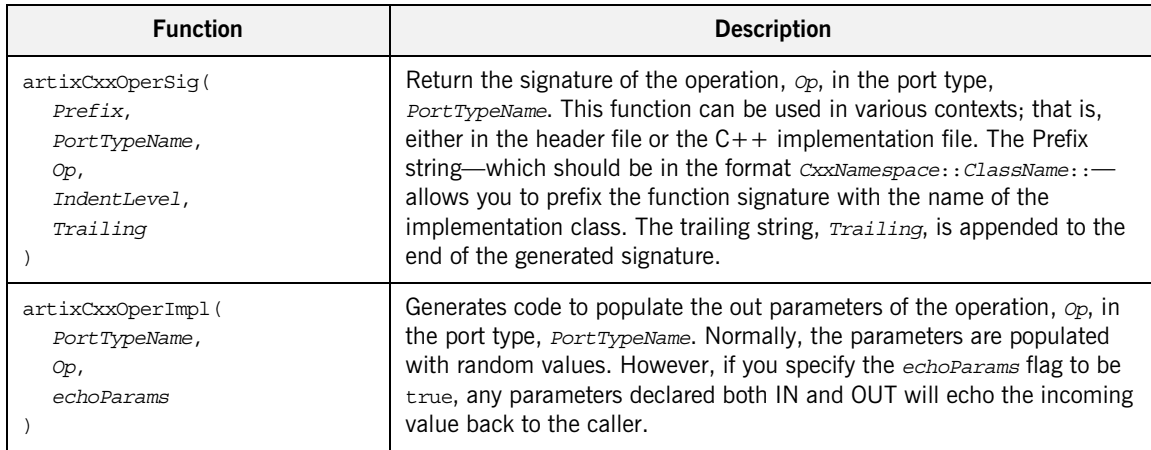

### <span id="page-43-1"></span><span id="page-43-0"></span>**Generating an implementation header**

[Example 14](#page-43-1) shows a script that uses the preceding functions to generate an implementation header file. The script iterates over all of the operations in the current port type, generating a function declaration for each one.

**Example 14:** *Generating a C++ Implementation Header*

```
// JavaScript Bilingual File
...
var UpperInfName = intfName.toUpperCase()
[***
#ifndef IT Bus $cxxNamespace$ $UpperInfName$IMPL INCLUDED
#define IT_Bus_$cxxNamespace$_$UpperInfName$IMPL_INCLUDED_
#include "$intfName$Server.h"
namespace $cxxNamespace$
{
     class $intfName$Impl : public $intfName$Server
\left\{\begin{array}{ccc} \end{array}\right\} public:
         $intfName$Impl(IT Bus::Bus ptr bus);
         virtual ~$intfName$Impl();
         virtual IT Bus::Servant*
          clone() const;
@var numOps = operations.length
@for (var i = 0; i < numOps; i++) {
     $artixCxxOperSig("", portType, operations[i], 2, ";\n")$
@}
     };
}
#endif 
***]
```
For example, if the preceding script is run against the hello world.wsdl file, it generates the  $C++$  header file shown in [Example 15](#page-44-0).

**Example 15:** *Generated C++ Implementation Header*

```
#ifndef 
   IT_Bus_COM_IONA_HELLO_WORLD_SOAP_HTTP_GREETERIMPL_INCLUDED
#define 
   IT_Bus_COM_IONA_HELLO_WORLD_SOAP_HTTP_GREETERIMPL_INCLUDED
#include "GreeterServer.h"
using namespace COM_IONA_HELLO_WORLD_SOAP_HTTP;
namespace COM_IONA_HELLO_WORLD_SOAP_HTTP
{
     class GreeterImpl : public GreeterServer
     {
       public:
         GreeterImpl(
            IT Bus::Bus ptr bus
         );
        virtual ~GreeterImpl();
         virtual IT_Bus::Servant*
         clone() const;
         void
         sayHi(
            IT Bus::String& theResponse
        ) IT THROW DECL((IT Bus::Exception));
         void
         greetMe(
            const IT Bus:: String& me,
             IT_Bus::String& theResponse
        ) IT THROW DECL((IT Bus::Exception));
     };
}
#endif //IT SIMPLE SERVICE IMPL INCLUDED
```
### <span id="page-45-1"></span><span id="page-45-0"></span>**Generating a C++ implementation class**

[Example 16](#page-45-1) shows a script that uses the functions from [Table 10 on](#page-42-1)  [page 43](#page-42-1) to generate a  $C++$  implementation class. The script iterates over all of the operations in the current port type, generating a member function for each one.

**Example 16:** *Generating a C++ Implementation Class*

```
// JavaScript Bilingual File
...
[***
#include "$intfName$Impl.h"
#include <it_cal/cal.h>
#include <it cal/iostream.h>
#include <it bus/to string.h>
IT_USING_NAMESPACE_STD
using namespace $cxxNamespace$;
using namespace IT Bus;
$intfName$Impl::$intfName$Impl(IT_Bus::Bus_ptr bus) : 
   $intfName$Server(bus)
{
}
$intfName$Impl::~$intfName$Impl()
{
}
IT_Bus::Servant*
$intfName$Impl::clone() const
{
     return new $intfName$Impl(get_bus());
}
***]
var numOps = operations.length
for (var i = 0; i < numOps; i+1) {
[***
$artixCxxOperSig(intfName + "Impl::", portType, operations[i], 
   0, "") \circ{
     $artixCxxOperImpl(portType, operations[i], true)$
```
**Example 16:** *Generating a C++ Implementation Class*

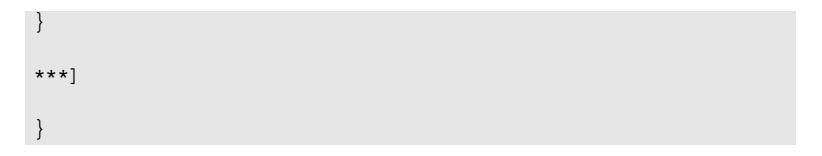

For example, if the preceding script is run against the hello world.wsdl file, it generates the  $C++$  implementation class shown in [Example 17](#page-46-0).

<span id="page-46-0"></span>**Example 17:** *Generated C++ Implementation Class*

```
#include "GreeterImpl.h"
#include <it cal/cal.h>
#include <it_cal/iostream.h>
#include <it bus/to string.h>
IT_USING_NAMESPACE_STD
using namespace $cxxNamespace$;
using namespace IT Bus;
GreeterImpl::GreeterImpl(
   IT Bus:: Bus ptr bus
) : GreeterServer(bus)
{
     // complete
}
GreeterImpl::~GreeterImpl()
{
    // complete
}
IT_Bus::Servant*
$intfName$Impl::clone() const
{
     return new $intfName$Impl(get_bus());
}
void
GreeterImpl::sayHi(
     IT_Bus::String& theResponse
) IT THROW DECL((IT Bus::Exception))
{
    theResponse = IT Bus::String("Curry");
```
**Example 17:** *Generated C++ Implementation Class*

```
}
void
GreeterImpl::greetMe(
   const IT Bus::String& me,
   IT Bus::String& theResponse
) IT_THROW_DECL((IT_Bus::Exception))
{
    \verb|theResponse| = me;}
```
## CHAPTER 3

# Parsing WSDL

*This chapter introduces you to the subject of parsing WSDL using the low-level APIs, JWSDL and Apache XMLBeans. The higher-level WSDLGen API is built on top of these basic parsing APIs.*

**In this chapter** This chapter discusses the following topics:

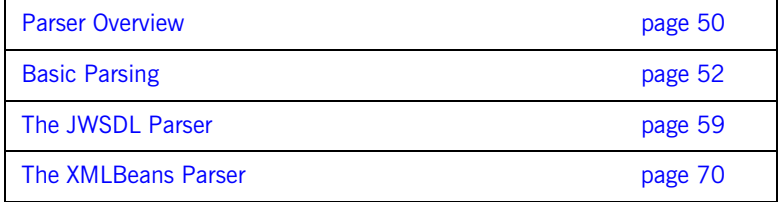

# <span id="page-49-0"></span>**Parser Overview**

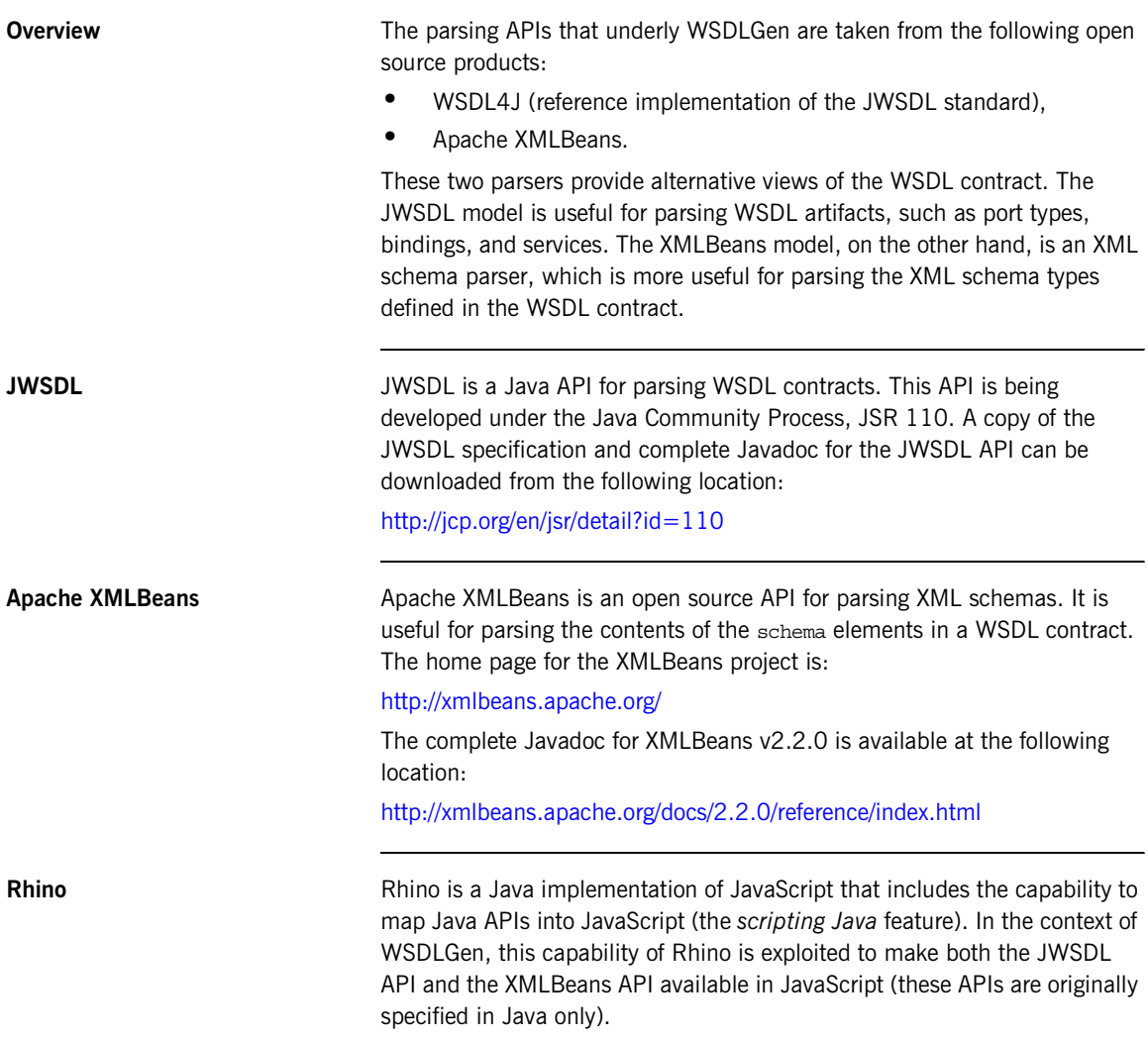

Due to the strong similarity between Java syntax and JavaScript syntax, the mapped APIs are remarkably intuitive to use from within JavaScript. For details about how this mapping works, see:

<http://www.mozilla.org/rhino/ScriptingJava.html>

# <span id="page-51-0"></span>**Basic Parsing**

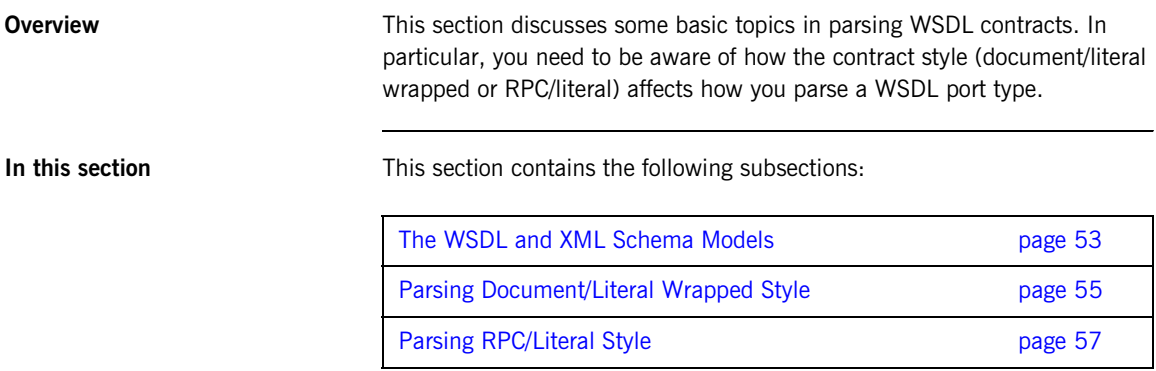

# <span id="page-52-0"></span>**The WSDL and XML Schema Models**

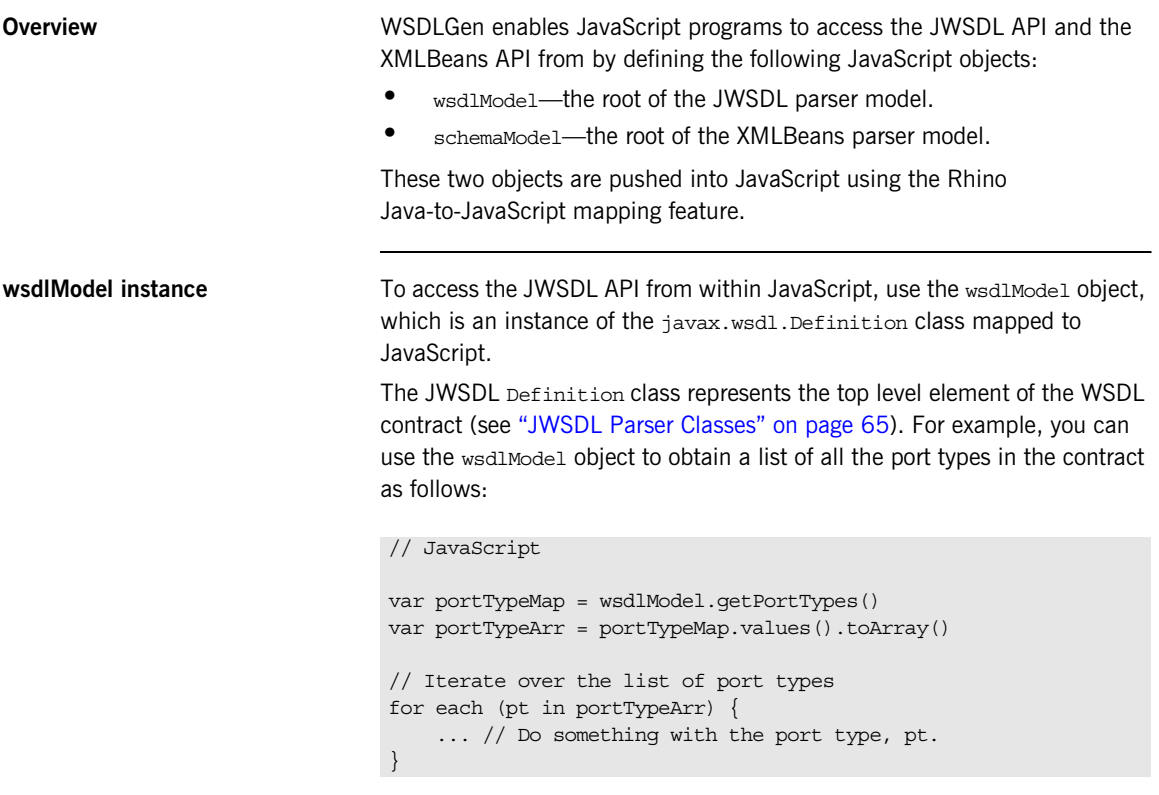

**schemaModel instance** To access the XMLBeans API from within JavaScript, use the schemaModel object, which is an instance of the

org.apache.xmlbeans.SchemaTypeLoader class mapped to JavaScript.

The XMLBeans SchemaTypeLoader class enables you to find the XML schema types and elements defined within the wsdl:types element in the WSDL contract (see ["XMLBeans Parser Classes" on page 72\)](#page-71-0). For example, you can use the schemaModel object to obtain an element named {http://xml.iona.com/wsdlgen/demo}testParams, as follows:

// JavaScript

var TARG\_NAMESPACE = "http://xml.iona.com/wsdlgen/demo" var elQName = new javax.xml.namespace.QName(TARG\_NAMESPACE, "testParams")

var el = schemaModel.findElement(elQName)

## <span id="page-54-0"></span>**Parsing Document/Literal Wrapped Style**

## <span id="page-54-1"></span>**Overview** This subsection describes how to parse a WSDL contract that is written in *document/literal wrapped* style. The document/literal wrapped style is distinguished by the fact that it uses single part messages. Each part is defined to be a sequence type, whose constitutent elements represent operation parameters. **Characteristics of the document/literal wrapped style** A given operation, *OperationName*, must be defined as follows, in order to conform to the document/literal wrapped style of interface: **•** *Input message*—the message element that represents the operation's input message must obey the following conditions: The message contains just *a single part*. The part references an element (not a type) and the element must be named, *OperationName*. **•** *Input element*—the *OperationName* element must be defined as a sequence complex type, where each element in the sequence represents a distinct input parameter. **•** *Output message*—the message element that represents the operation's output message must obey the following conditions: The message contains just *a single part*. The part references an element (not a type) and the element must be named, *OperationName*Response. **•** *Output element*—the *OperationName*Response element must be defined as a sequence complex type, where each element in the sequence represents a distinct output parameter. **Sample WSDL contract** [Example 18](#page-54-1) shows an example of a WSDL contract defining an operation, testParams, that conforms to document/literal wrapped style. **Example 18:** *Operation Defined in Document/Literal Style* <?xml version="1.0" encoding="UTF-8"?> <definitions ... > <wsdl:types>

```
Example 18: Operation Defined in Document/Literal Style
```

```
 <schema targetNamespace="..." 
                 xmlns="http://www.w3.org/2001/XMLSchema">
             <element name="testParams">
                 <complexType>
                     <sequence>
                        <element name="inInt" type="xsd:int"/>
                       <element name="inoutInt" type="xsd:int"/>
                      </sequence>
                 </complexType>
             </element>
             <element name="testParamsResponse">
                 <complexType>
                     <sequence>
                         <element name="inoutInt" type="xsd:int"/>
                       <element name="outFloat" type="xsd:float"/>
                     </sequence>
                 </complexType>
             </element>
         </schema>
     </wsdl:types>
     <message name="testParams">
         <part name="parameters" element="tns:testParams"/>
     </message>
     <message name="testParamsResponse">
         <part name="parameters"
              element="tns:testParamsResponse"/>
     </message>
     <wsdl:portType name="BasePortType">
         <wsdl:operation name="testParams">
             <wsdl:input message="tns:testParams"
                           name="testParams"/>
             <wsdl:output message="tns:testParamsResponse"
                           name="testParamsResponse"/>
         </wsdl:operation>
     </wsdl:portType>
     ...
</definitions>
```
# <span id="page-56-0"></span>**Parsing RPC/Literal Style**

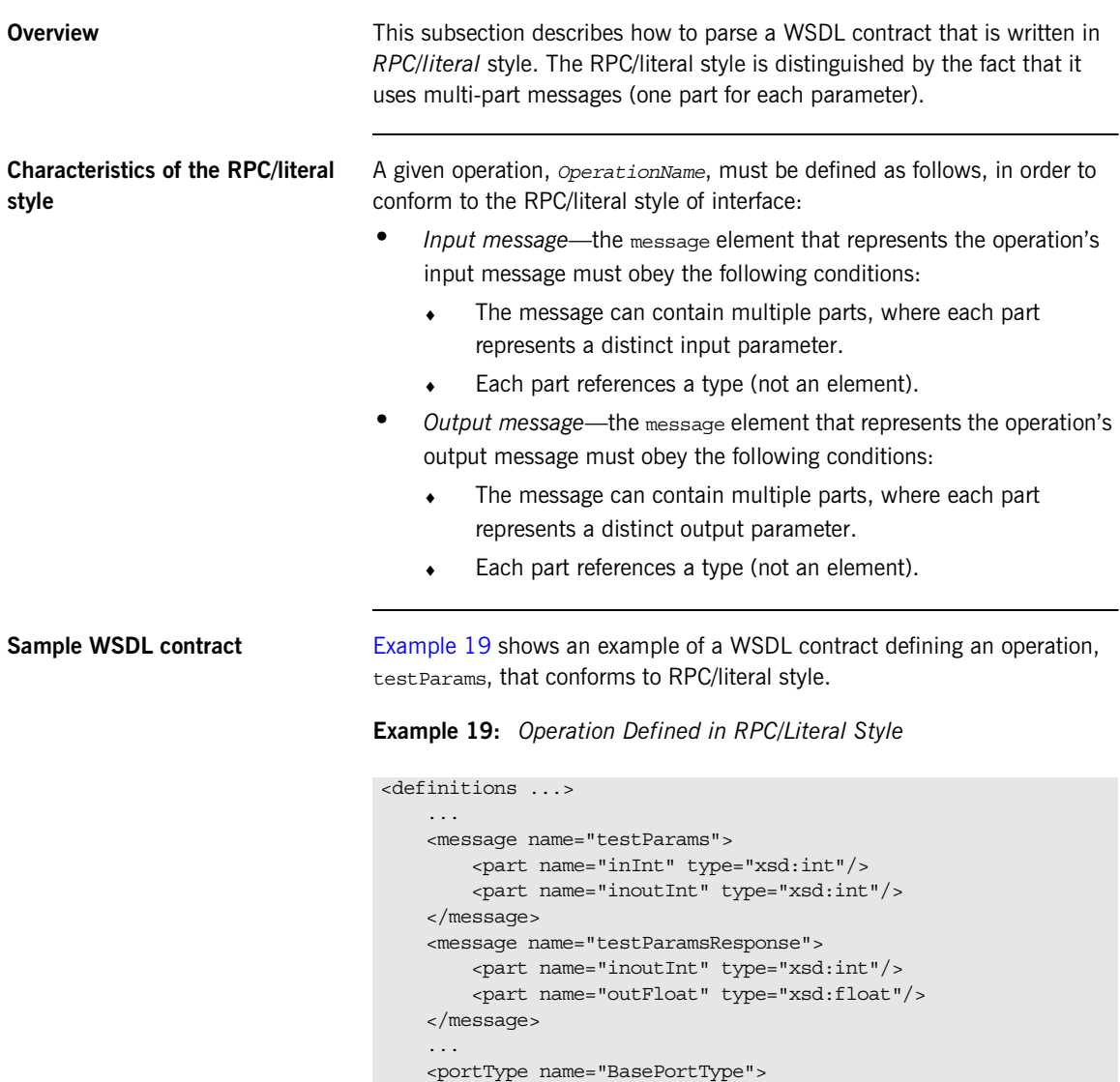

```
 <operation name="testParams">
```
## **Example 19:** *Operation Defined in RPC/Literal Style*

```
 <input message="tns:testParams" name="testParams"/>
             <output message="tns:testParamsResponse"
                     name="testParamsResponse"/>
         </operation>
     ...
</definitions>
```
# <span id="page-58-0"></span>**The JWSDL Parser**

**Overview** This section contains a partial summary of the JWSDL parser API. Only the parts of the API that you would need for generating application code are described here. For a complete description of the API, see [JSR 110](http://jcp.org/en/jsr/detail?id=110).

> In addition to the JWSDL API, this section also includes a brief description of some Java utilities classes that are extensively used by JWSDL.

**In this section** This section contains the following subsections:

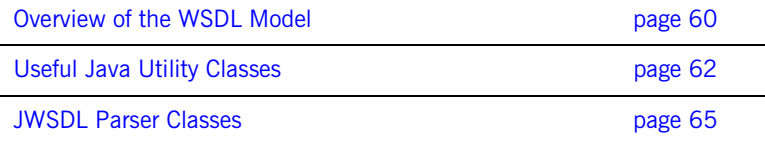

## <span id="page-59-0"></span>**Overview of the WSDL Model**

**Overview** This section provides a partial overview of the WSDL model supported by the JWSDL parser. We focus here on the subset of the JWSDL API that is useful for generating application code from a WSDL contract. Hence, the discussion omits the API for parsing wsdl: binding and wsdl: service elements. The API for parsing the wsdl:portType element, which is essential for generating application code, is described here.

<span id="page-59-1"></span>**JWSDL classes required for parsing a port type**

[Figure 2](#page-59-1) provides an overview of the JWSDL classes required for parsing a WSDL port type, showing how each JWSDL class corresponds to an element of the original WSDL contract.

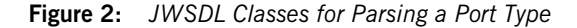

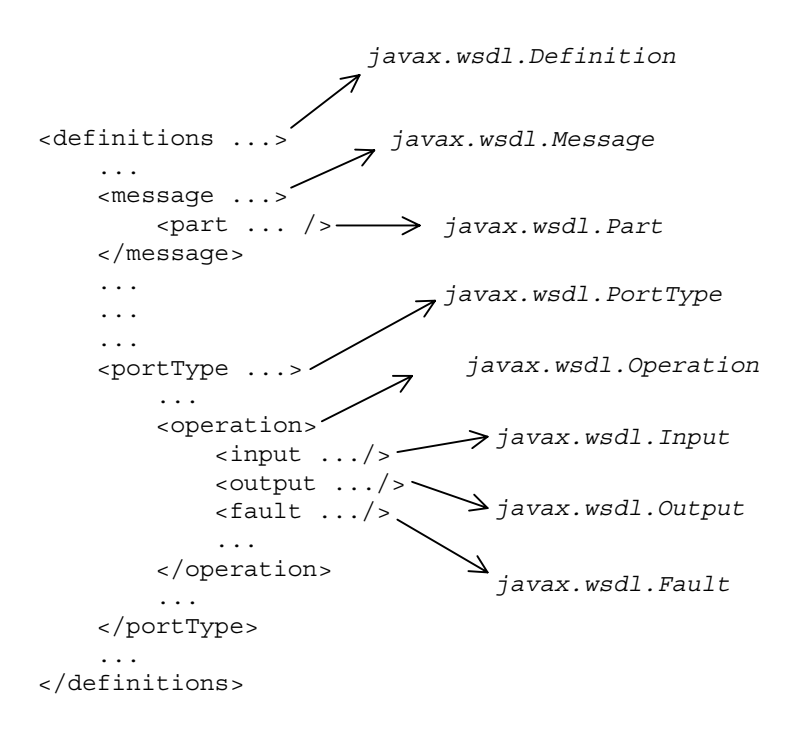

Generally, each JWSDL class is named after the element it represents. Note, however, that the class representing the definitions element is called Definition, *not* Definitions.

<span id="page-60-0"></span>**Node hierarchy** Each JWSDL class in the nodal hierarchy provides methods to access the WSDL elements it contains or, in some cases, references. [Figure 3](#page-60-0) shows the most convenient paths you can take to navigate down the node hierarchy when parsing a WSDL port type.

**Figure 3:** *Navigating the JWSDL Node Hierarchy*

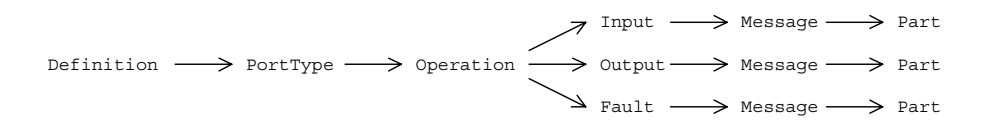

Once you get down as far as a javax.wsdl.Part node, you can retrieve the QName of the element (or type) that represents a particular operation argument. To progress further with the parsing, you need to switch to the XMLBeans API, which enables you to parse the XML schema encoding the argument data (see ["The XMLBeans Parser" on page 70](#page-69-0)).

# <span id="page-61-0"></span>**Useful Java Utility Classes**

**Overview** There are a few Java utility classes that are extensively used by the JWSDL API, as follows:

- **•** javax.xml.namespace.QName
- **•** java.util.Map
- **•** java.util.Collection
- **•** java.util.Iterator
- **•** java.util.List
- **•** java.util.ListIterator

For your convenience, the API for these utility classes is summarized here. This summary does not include all of the methods in these classes, however. For the complete Java API, consult the Javadoc reference on Sun's Web site:

<http://java.sun.com/j2se/1.5.0/docs/api/>

**javax.xml.namespace.QName** The javax.xml.namespace.QName class includes the methods shown in [Table 11.](#page-61-1)

<span id="page-61-1"></span>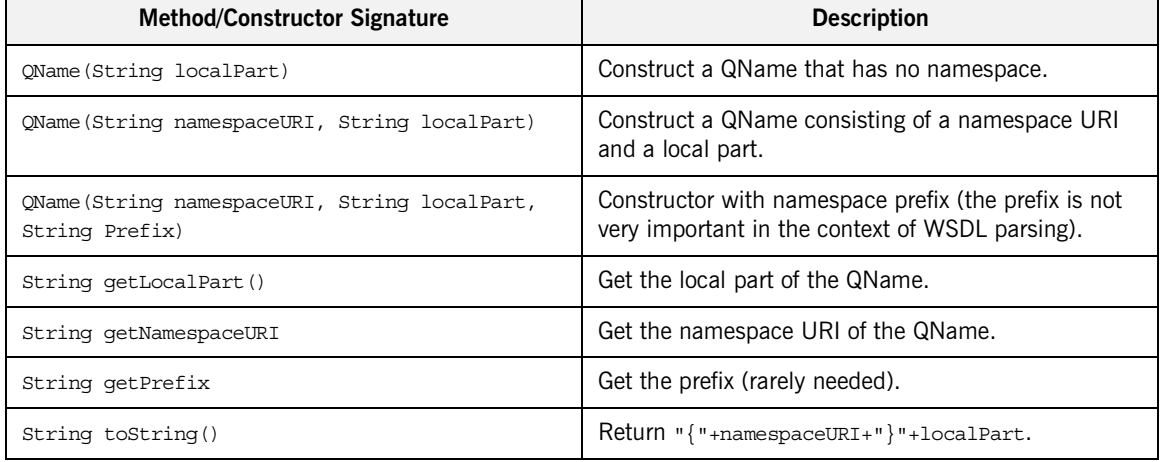

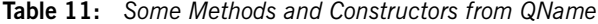

**java.util.Map** The java.util.Map<K,V> class includes the methods shown in [Table 12](#page-62-0).

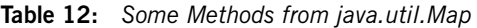

<span id="page-62-0"></span>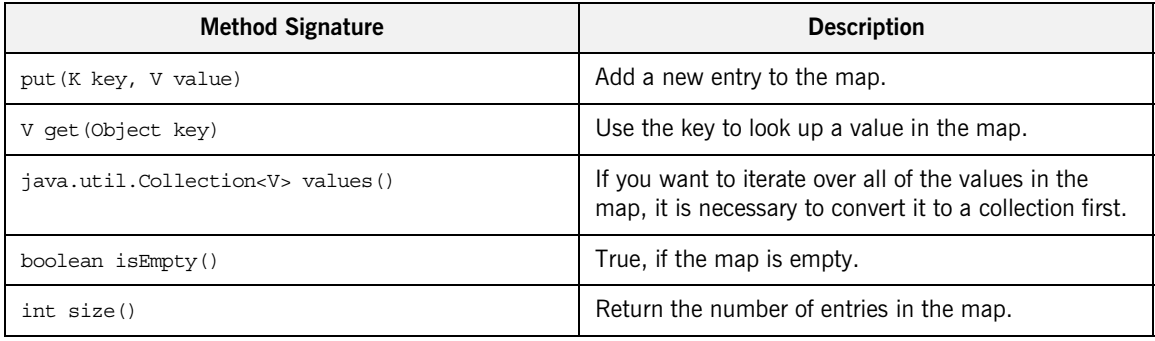

**java.util.Collection** The java.util.Collection<E> class includes the methods shown in [Table 13.](#page-62-1)

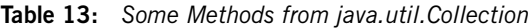

<span id="page-62-1"></span>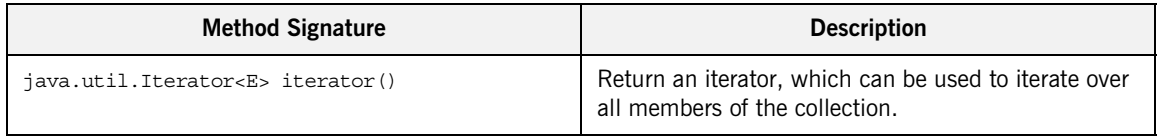

**java.util.Iterator** The java.util.Iterator<E> class includes the methods shown in [Table 14.](#page-62-2)

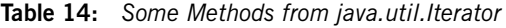

<span id="page-62-2"></span>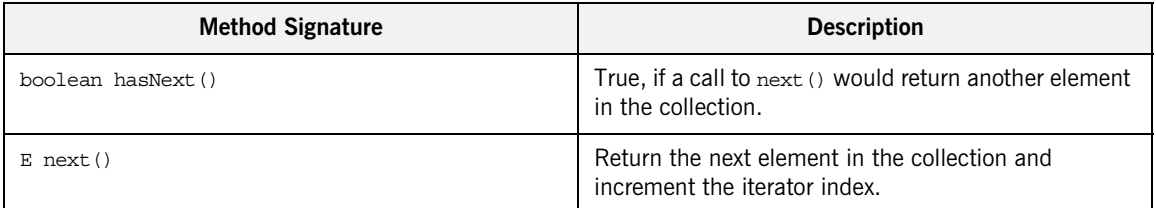

**java.util.List** The java.util.List<E> class includes the methods shown in [Table 15](#page-63-0).

### **Table 15:** *Some Methods from java.util.List*

<span id="page-63-0"></span>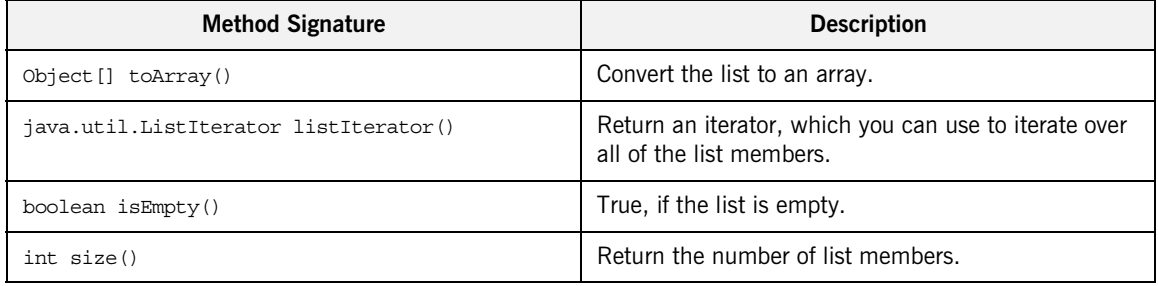

**java.util.ListIterator** The java.util.ListIterator<E> class, which is a bidirectional iterator, includes the methods shown in [Table 16](#page-63-1).

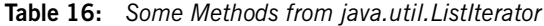

<span id="page-63-1"></span>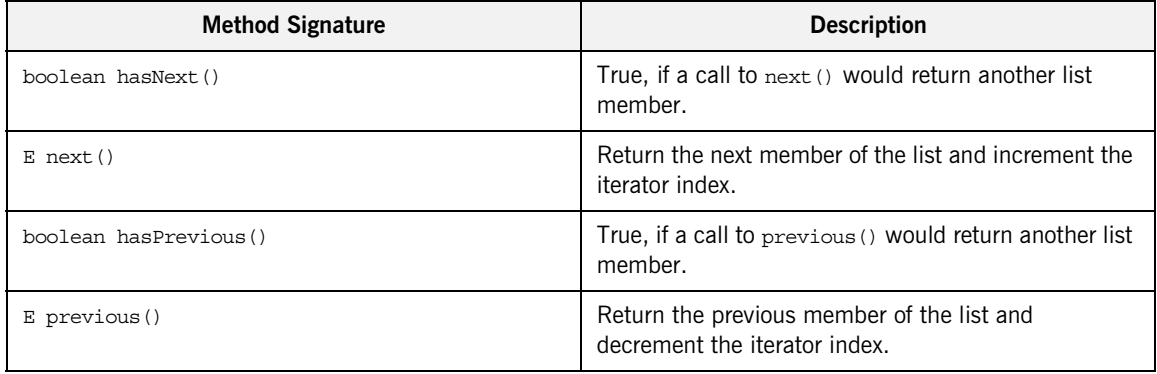

# <span id="page-64-0"></span>**JWSDL Parser Classes**

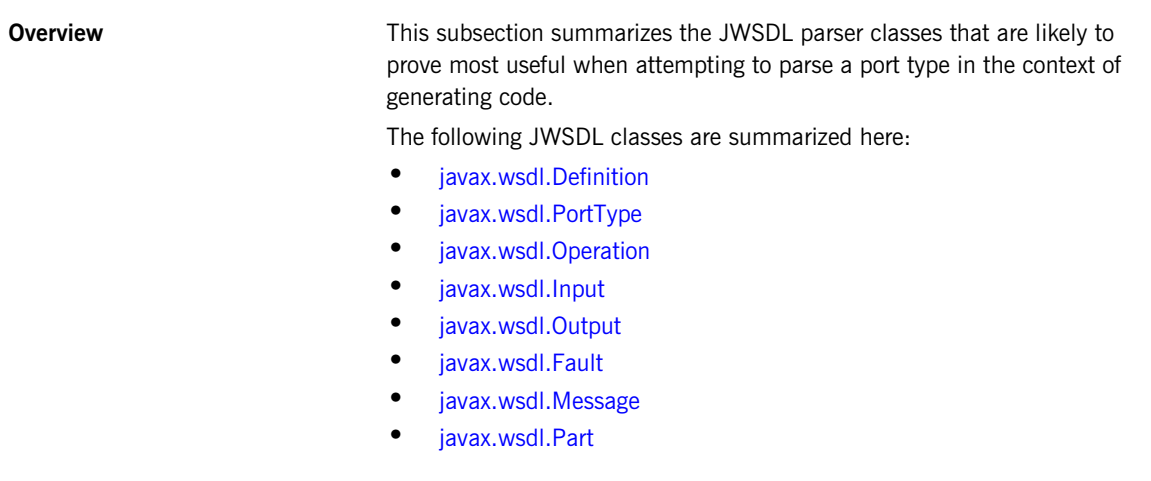

<span id="page-64-1"></span>javax.wsdl.Definition The javax.wsdl.Definition class represents a wsdl:definition element (top level of a WSDL contract). The most useful methods from the javax.wsdl.Definition class are shown in [Table 17.](#page-64-2)

**Table 17:** *Methods from the javax.wsdl.Definition Class*

<span id="page-64-2"></span>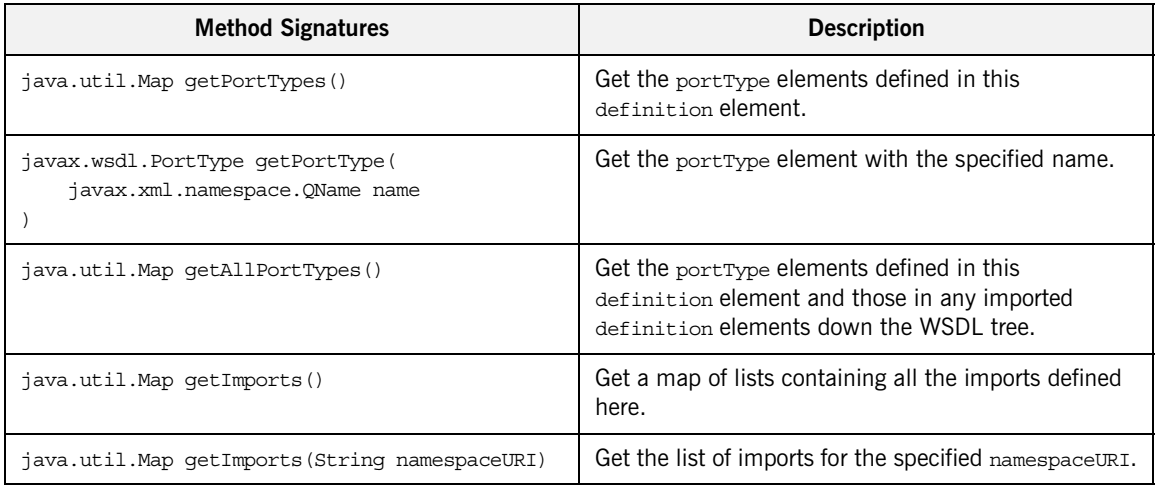

| <b>Method Signatures</b>              | <b>Description</b>                                                  |
|---------------------------------------|---------------------------------------------------------------------|
| java.util.Map qetNamespaces()         | Get all namespace associations in this definition.                  |
| String getNamespace (String prefix)   | Get the namespace URI associated with this prefix.                  |
| String getPrefix(String namespaceURI) | Get a prefix associated with this namespace URI.                    |
| String getTargetNamespace()           | Get the target namespace in which the WSDL<br>elements are defined. |

**Table 17:** *Methods from the javax.wsdl.Definition Class*

<span id="page-65-0"></span>**javax.wsdl.PortType** The javax.wsdl.PortType class represents a wsdl:portType element. The most useful methods from the javax.wsdl.PortType class are shown in [Table 18.](#page-65-2)

<span id="page-65-2"></span>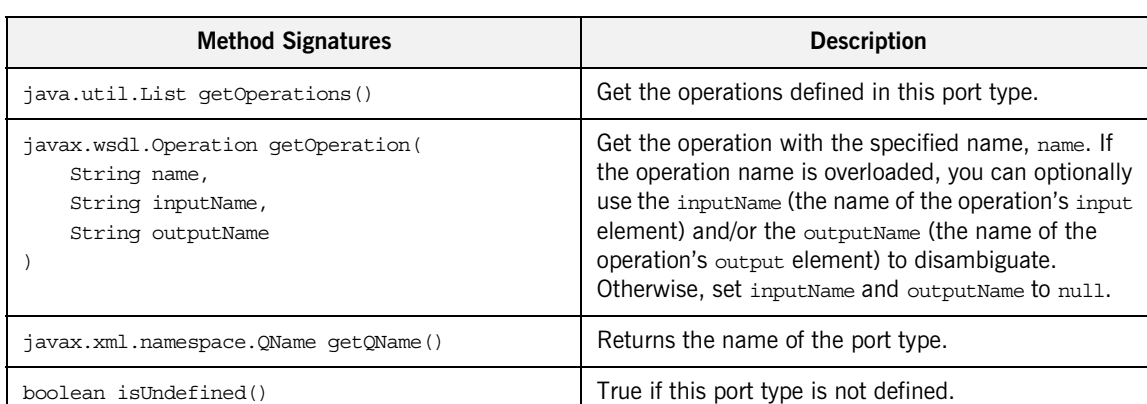

**Table 18:** *Methods from the javax.wsdl.PortType Class*

<span id="page-65-1"></span>**javax.wsdl.Operation** The javax.wsdl.Operation class represents a wsdl:operation element. The most useful methods from the javax.wsdl.Operation class are shown in [Table 19](#page-65-3).

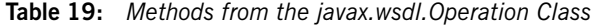

<span id="page-65-3"></span>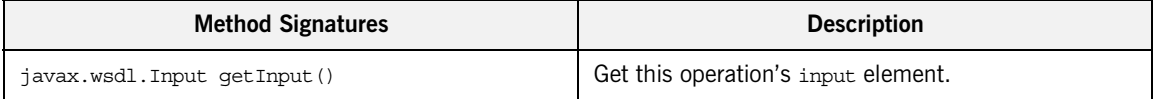

| <b>Method Signatures</b>                | <b>Description</b>                     |
|-----------------------------------------|----------------------------------------|
| javax.wsdl.Output qetOutput()           | Get this operation's output element.   |
| java.util.Map qetFaults()               | Get this operation's fault elements.   |
| javax.wsdl.Fault qetFault (String name) | Get the fault with the specified name. |
| String getName()                        | Returns the name of the operation.     |
| boolean isUndefined()                   | True if the operation is undefined.    |

**Table 19:** *Methods from the javax.wsdl.Operation Class*

<span id="page-66-0"></span>**javax.wsdl.Input** The javax.wsdl.Input class represents a wsdl:input element. The most useful methods from the javax.wsdl.Input class are shown in [Table 20](#page-66-2).

**Table 20:** *Methods from the javax.wsdl.Input Class*

<span id="page-66-2"></span>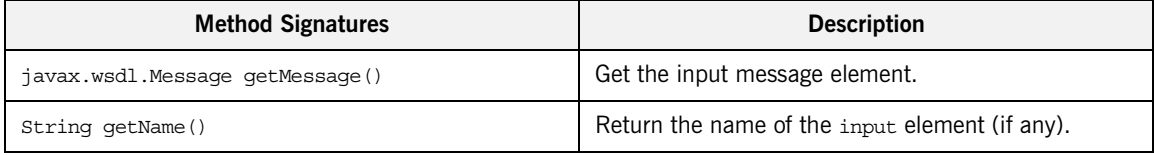

<span id="page-66-1"></span>**javax.wsdl.Output** The javax.wsdl.Output class represents a wsdl:output element. The most useful methods from the javax.wsdl.Output class are shown in [Table 21.](#page-66-3)

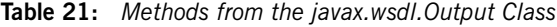

<span id="page-66-3"></span>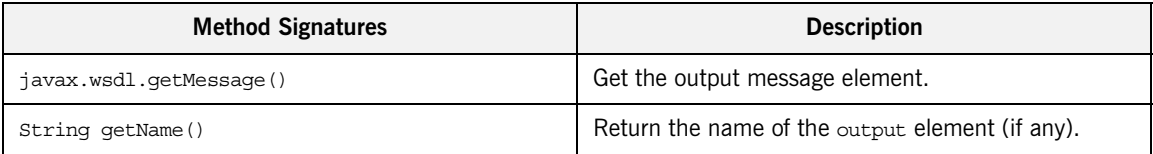

<span id="page-67-0"></span>**javax.wsdl.Fault** The javax.wsdl.Fault class represents a wsdl: fault element. The most useful methods from the javax.wsdl.Fault class are shown in [Table 22.](#page-67-3)

### **Table 22:** *Methods from the javax.wsdl.Fault Class*

<span id="page-67-3"></span>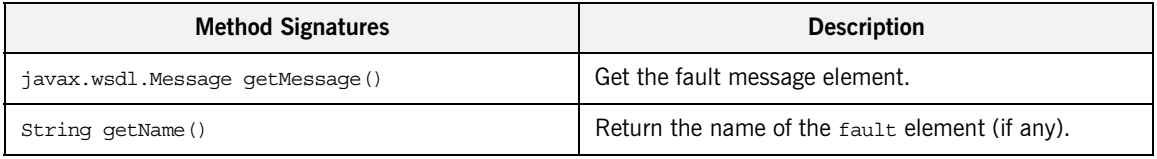

<span id="page-67-1"></span>**javax.wsdl.Message** The javax.wsdl.Message class represents a wsdl:message element. The most useful methods from the javax.wsdl.Message class are shown in [Table 23.](#page-67-4)

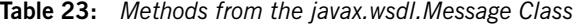

<span id="page-67-4"></span>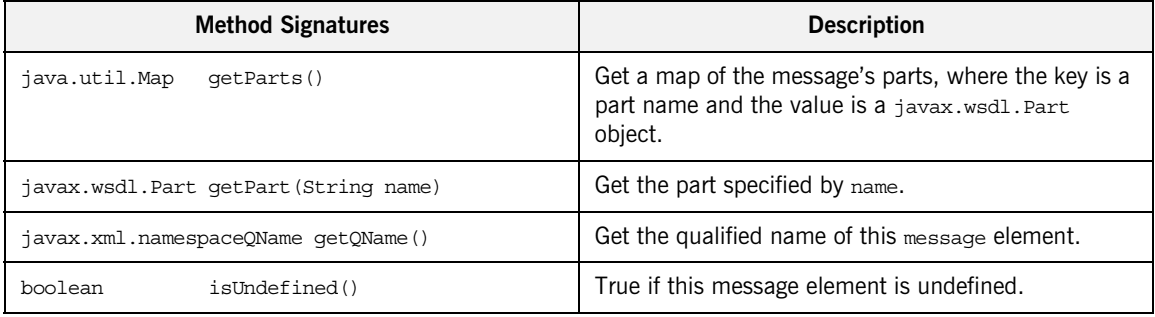

<span id="page-67-2"></span>**javax.wsdl.Part** The javax.wsdl.Part class represents a wsdl:part element. The most useful methods from the javax.wsdl.Part class are shown in [Table 24](#page-67-5).

### **Table 24:** *Methods from the javax.wsdl.Part Class*

<span id="page-67-5"></span>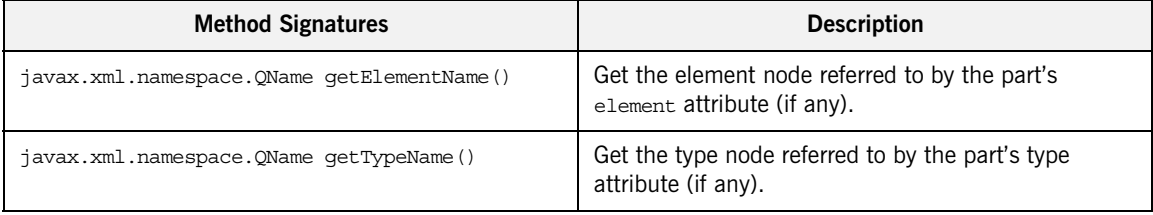

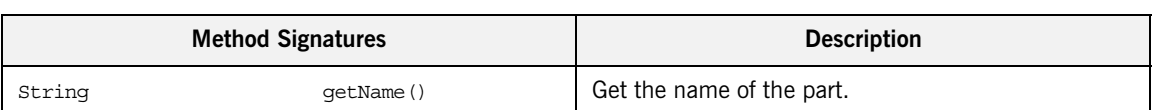

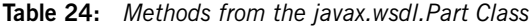

# <span id="page-69-0"></span>**The XMLBeans Parser**

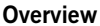

This section contains a partial summary of the XMLBeans parser API, which can be used to parse the parameter data from WSDL operations at runtime. For a complete description of the API, see the [XMLBeans 2.2.0 Javadoc.](http://xmlbeans.apache.org/docs/2.2.0/reference/index.html)

**In this section** This section contains the following subsections:

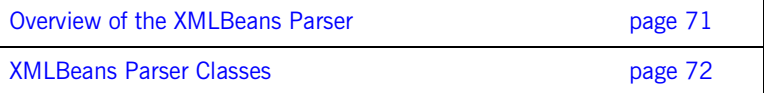

# <span id="page-70-0"></span>**Overview of the XMLBeans Parser**

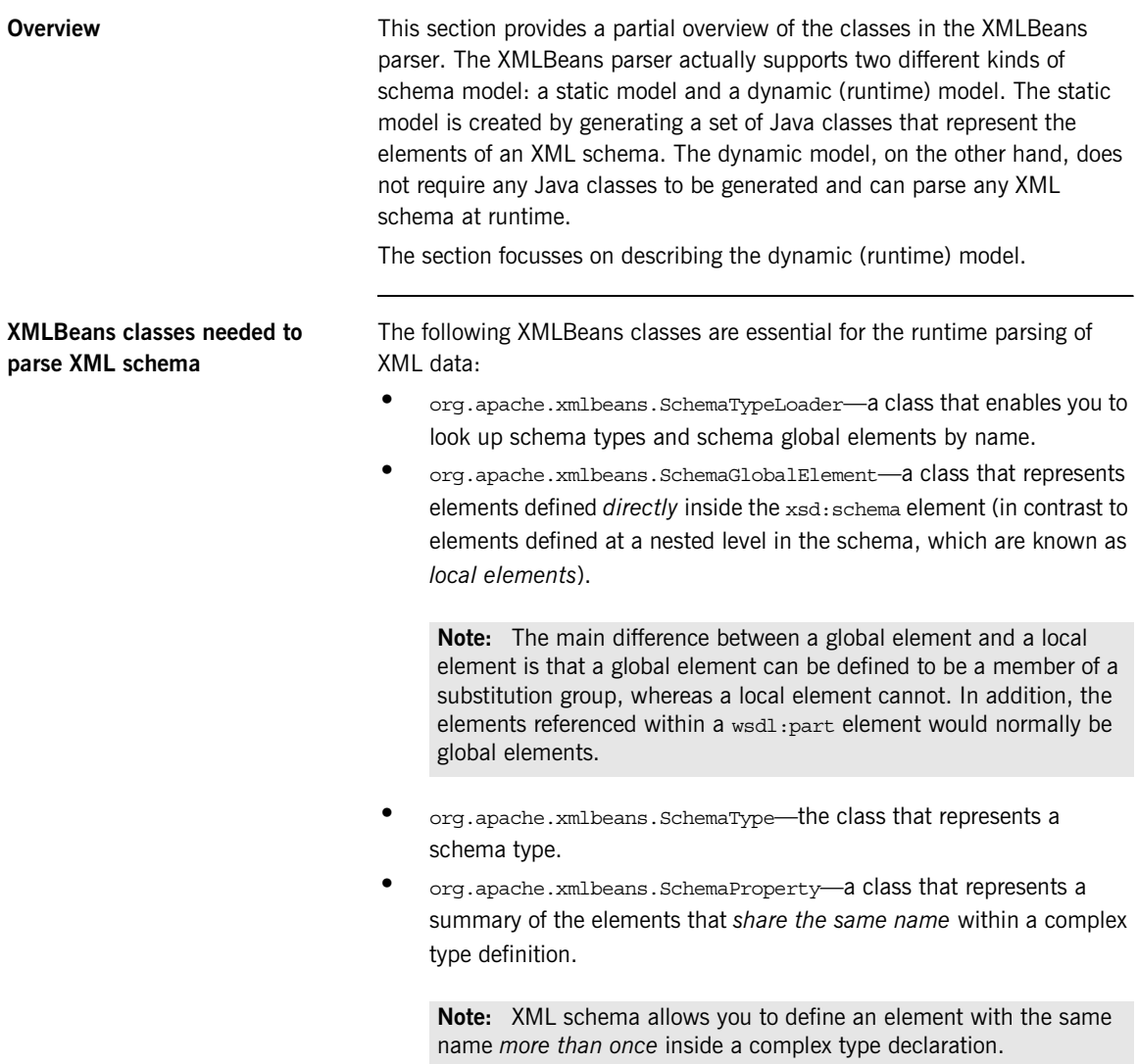

# <span id="page-71-0"></span>**XMLBeans Parser Classes**

**Overview** This subsection summarizes the most important XMLBeans parser classes, which you are likely to use while parsing an XML schema type in WSDLGen.

The following XMLBeans classes are summarized here:

- **•** org.apache.xmlbeans.[SchemaTypeLoader](#page-71-1)
- **•** org.apache.xmlbeans.[SchemaGlobalElement](#page-71-2)
- **•** org.apache.xmlbeans.[SchemaType](#page-72-0)
- **•** org.apache.xmlbeans.[SchemaProperties](#page-76-0)

<span id="page-71-1"></span>**SchemaTypeLoader** The org.apache.xmlbeans.SchemaTypeLoader class is used to find specific nodes in the XMLBeans parse tree. In particular, you can use it to find element nodes and type nodes. The most useful methods from the SchemaTypeLoader class are shown in [Table 25](#page-71-3).

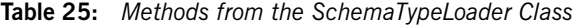

<span id="page-71-3"></span>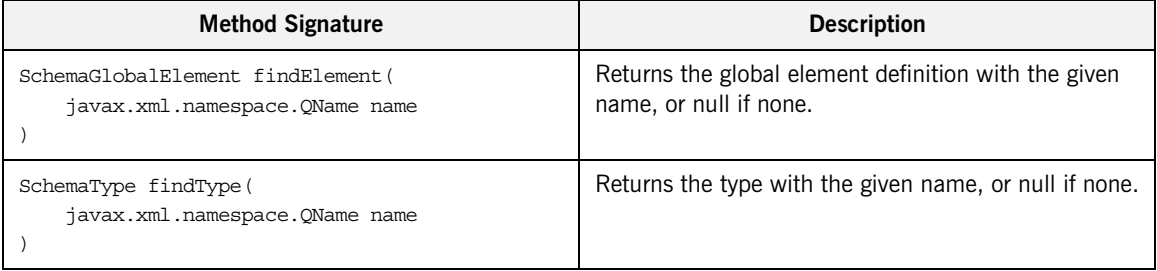

<span id="page-71-2"></span>**SchemaGlobalElement** The org.apache.xmlbeans.SchemaGlobalElement class represents an element node in the XMLBeans parse tree. The most useful methods from the SchemaGlobalElement class are shown in [Table 26](#page-71-4).

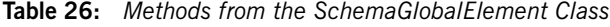

<span id="page-71-4"></span>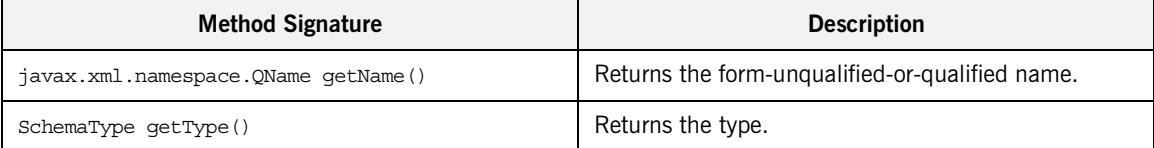
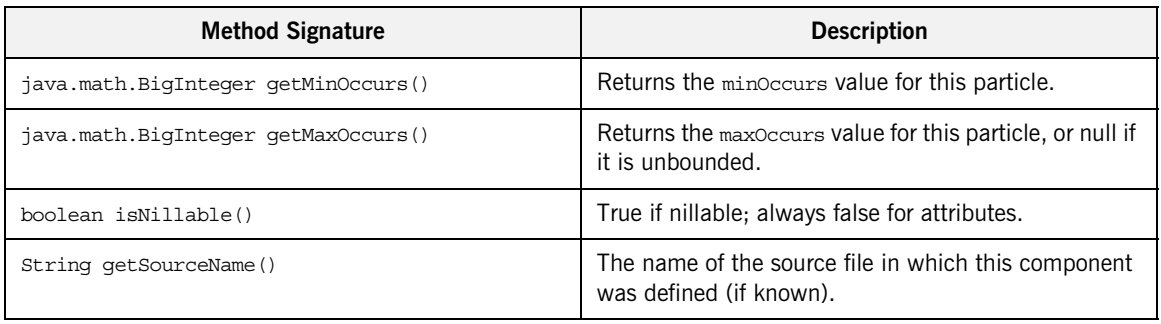

**Table 26:** *Methods from the SchemaGlobalElement Class*

**SchemaType** The org.apache.xmlbeans.SchemaType class represents a type node in the XMLBeans parse tree. The most useful methods from the SchemaType class are shown in [Table 27](#page-72-0).

<span id="page-72-1"></span>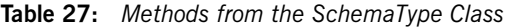

<span id="page-72-0"></span>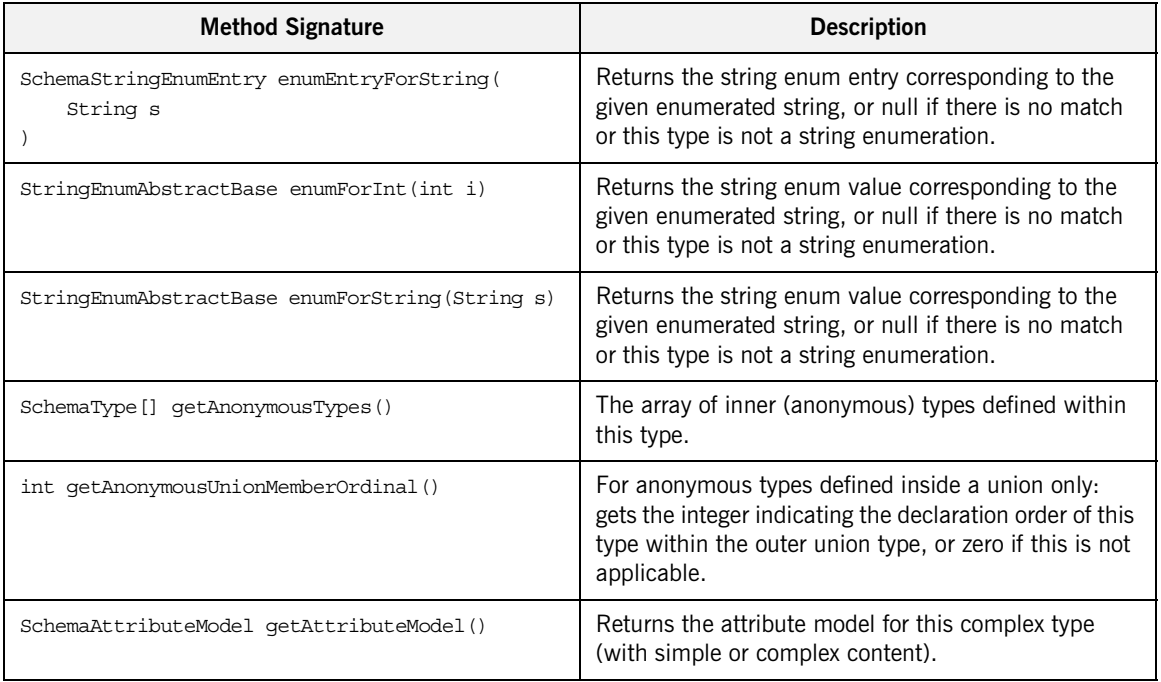

| <b>Method Signature</b>                                                                                | <b>Description</b>                                                                                                    |
|----------------------------------------------------------------------------------------------------|----------------------------------------------------------------------------------------------------|
| SchemaProperty[] getAttributeProperties()                                                              | Returns all the SchemaProperties corresponding to<br>attributes.                                                                   |
| SchemaProperty getAttributeProperty(<br>OName attrName<br>$\lambda$                                    | Returns a SchemaProperty corresponding to an<br>attribute within this complex type by looking up the<br>attribute name.            |
| SchemaType getAttributeType(<br>OName eltName,<br>SchemaTypeLoader wildcardTypeLoader<br>$\mathcal{E}$ | Returns the type of an attribute based on the attribute<br>name and the type system within which (wildcard)<br>names are resolved. |
| QName qetAttributeTypeAttributeName()                                                                  | Returns the attribute gname if this is a attribute type,<br>or null otherwise.                                                     |
| SchemaType getBaseEnumType()                                                                           | If this is a string enumeration, returns the most basic<br>base schema type that this enuemration is based on.                     |
| SchemaType getBaseType ()                                                                              | Returns base restriction or extension type.                                                                                        |
| SchemaType getContentBasedOnType()                                                                     | For complex types with simple content returns the<br>base type for this type's content.                                            |
| SchemaParticle getContentModel()                                                                       | Returns the complex content model for this complex<br>type (with complex content).                                                 |
| int getContentType()                                                                                   | Returns EMPTY CONTENT, SIMPLE CONTENT,<br>ELEMENT CONTENT, OF MIXED CONTENT for complex<br>types.                                  |
| int getDecimalSize()                                                                                   | For atomic numeric restrictions of decimal only: the<br>numeric size category.                                                     |
| int getDerivationType()                                                                                | Returns an integer for the derivation type, either<br>DT EXTENSION, DT RESTRICTION, DT NOT DERIVED.                                |
| SchemaProperty[] getDerivedProperties()                                                                | Returns the SchemaProperties defined by this<br>complex type, exclusive of the base type (if any).                                 |
| SchemaProperty[] getElementProperties()                                                                | Returns all the SchemaProperties corresponding to<br>elements.                                                                     |

**Table 27:** *Methods from the SchemaType Class*

| <b>Method Signature</b>                                                                                             | <b>Description</b>                                                                                                    |
|----------------------------------------------------------------------------------------------------|----------------------------------------------------------------------------------------------------|
| SchemaProperty getElementProperty(<br>OName eltName<br>$\lambda$                                                    | Returns a SchemaProperty corresponding to an<br>element within this complex type by looking up the<br>element name.                                              |
| SchemaType getElementType (<br>QName eltName,<br>QName xsiType,<br>SchemaTypeLoader wildcardTypeLoader<br>$\lambda$ | Returns the type of a child element based on the<br>element name and an xsi:type attribute (and the type<br>system within which names are resolved).             |
| XmlAnySimpleType[] getEnumerationValues()                                                                           | Returns the array of valid objects from the<br>enumeration facet, null if no enumeration defined.                                                                |
| SchemaType getListItemType()                                                                                        | For list types only: get the item type.                                                                                                    |
| QName getName()                                                                                                    | The name used to describe the type in the schema.                                                                                                    |
| SchemaType getPrimitiveType()                                                                                       | For atomic types only: get the primitive type<br>underlying this one.                                                                                            |
| SchemaProperty[] getProperties()                                                                                    | For atomic types only: get the primitive type<br>underlying this one.                                                                                            |
| int qetSimpleVariety()                                                                                              | Returns whether the simple type is ATOMIC, UNION, Or<br>LIST.                                                                                                    |
| SchemaStringEnumEntry[] getStringEnumEntries()                                                                      | Returns the array of schemaStringEnumEntries for<br>this type: this array includes information about the<br>java constant names used for each string enum entry. |
| SchemaTypeSystem getTypeSystem()                                                                                    | Returns the schemaTypeLoader in which this type was<br>defined.                                                                                                  |
| SchemaType getUnionCommonBaseType()                                                                                 | For union types only: get the most specific common<br>base type of the constituent member types.                                                                 |
| SchemaType [] getUnionConstituentTypes()                                                                            | For union types only: get the constituent member<br>types.                                                                                                    |
| SchemaType[] qetUnionMemberTypes()                                                                                  | For union types only: get the shallow member types.                                                                                                    |
| SchemaType[] getUnionSubTypes()                                                                                     | For union types only: gets the full tree of member<br>types.                                                                                                    |

**Table 27:** *Methods from the SchemaType Class*

| <b>Method Signature</b>                  | <b>Description</b>                                                                                                    |
|------------------------------------------|----------------------------------------------------------------------------------------------------|
| boolean hasAllContent()                  | True if the complex content model for this complex<br>type is an all group.                                                          |
| boolean hasAttributeWildcards()          | True if this type permits wildcard attributes.                                                                                       |
| boolean hasElementWildcards()            | True if this type permits element wildcards.                                                                                         |
| boolean hasPatternFacet()                | True if there are regular expression pattern facets.                                                                                 |
| boolean hasStringEnumValues()            | True if this is a string enum where an integer is<br>assigned to each enumerated value.                                              |
| boolean isAnonymousType()                | True if the Xsd type is anonymous (i.e., not top-level).                                                                             |
| boolean isAttributeType()                | True if this is a attribute type.                                                                                                    |
| boolean isBounded()                      | True if bounded.                                                                                                    |
| boolean isBuiltinType()                  | True for any of the $40+$ built-in types.                                                                                            |
| boolean isNoType()                       | True for the type object that represents a the absence<br>of a determined type.                                                      |
| boolean isNumeric()                      | True if numeric.                                                                                                    |
| boolean isPrimitiveType()                | True for any of the 20 primitive types (plus<br>anySimpleType).                                                                      |
| boolean isSimpleType()                   | True for the anySimpleType and any<br>restrictions/unions/lists.                                                                     |
| boolean isURType()                       | True for any Type and any Simple Type.                                                                                               |
| boolean matchPatternFacet (String s)     | True if the given string matches the pattern facets.                                                                                 |
| int ordered()                            | True if ordered.                                                                                                    |
| QNameSet qnameSetForWildcardAttributes() | Returns a <b>QNameSet</b> of attributes that may exist in<br>wildcard buchets and are not explicitly defined in this<br>schema type. |
| QNameSet qnameSetForWildcardElements()   | Returns a <b>QNameSet</b> of elements that may exist in<br>wildcard buchets and are not explicitly defined in this<br>schema type.   |

**Table 27:** *Methods from the SchemaType Class*

**SchemaProperties** The org.apache.xmlbeans.SchemaProperties class represents a summary of the element definitions that *share the same name* within a complex type definition. Rather than having to look up the properties for all of the different element fields that have the same name, it is usually simpler to obtain the relevant SchemaProperties object. The SchemaProperties object attempts to unify the properties of the same-name elements in a consistent manner.

> <span id="page-76-0"></span>The most useful methods from the schemaProperties class are shown in [Table 27.](#page-72-0)

| <b>Method Signature</b>            | <b>Description</b>                                                                                                    |
|------------------------------------|----------------------------------------------------------------------------------------------------|
| SchemaType qetContainerType()      | The type within which this property appears.                                                                                       |
| String getDefaultText()            | Returns the default or fixed value, if it is consistent.                                                                           |
| XmlAnySimpleType qetDefaultValue() | Returns the default or fixed value as a strongly-typed<br>value, if it is consistent.                                              |
| BigInteger getMaxOccurs()          | Returns a summarized maximum occurrence number.                                                                                    |
| BigInteger getMinOccurs()          | Returns a summarized minimum occurrence number.                                                                                    |
| QName qetName()                    | The name of this element or attribute.                                                                                             |
| SchemaType getType()               | The schema type for the property.                                                                                                  |
| int hasDefault()                   | Returns NEVER, VARIABLE, Or CONSISTENTLY defaulted,<br>depending on the defaults present in the elements in<br>this property.      |
| int hasFixed()                     | Returns NEVER, VARIABLE, Or CONSISTENTLY fixed,<br>depending on the fixed constraints present in the<br>elements in this property. |
| int hasNillable()                  | Returns NEVER, VARIABLE, Or CONSISTENTLY nillable,<br>depending on the nillability of the elements in this<br>property.            |
| boolean isAttribute()              | True for attributes.                                                                                                    |
| boolean isReadOnly()               | True for read-only properties.                                                                                                    |

**Table 28:** *Methods from the SchemaProperties Class*

CHAPTER 3 | **Parsing WSDL**

# Index

# **A**

ant build file [generating 15,](#page-14-0) [17](#page-16-0) architecture [of WSDLGen 10](#page-9-0) [array 30,](#page-29-0) [31](#page-30-0) [artixCxxOperImpl\(\) method 43](#page-42-0) [artixCxxOperParamCall\(\) method 41](#page-40-0) [artixCxxOperParamDecl\(\) method 41](#page-40-1) [artixCxxOperParamPopulate\(\) method 41](#page-40-2) [artixCxxOperSig\(\) method 43](#page-42-1) [artixJavaClientServerCall\(\) method 35](#page-34-0) [artixJavaOperParamDecl\(\) method 35](#page-34-1) [artixJavaOperSig\(\) method 38](#page-37-0) [artixJavaPopulateAllInParts\(\) method 35](#page-34-2) [artixJavaPopulateAllOutParts\(\) method 39](#page-38-0) [artixJavaPrintAllOutParts\(\) method 35](#page-34-3)

# **B**

bilingual file isb file suffix 22 bilingual files [and wsdlgen utility 12](#page-11-0) [closeOutputFile\(\) method 25](#page-24-0) [definition 22](#page-21-1) [escape characters 26](#page-25-0) [including 33](#page-32-0) [indentation level 34](#page-33-0) [openOutputFile\(\) method 25](#page-24-1) [output text delimiters 26](#page-25-1) [overview 24](#page-23-0) [bindingName property 13,](#page-12-0) [29](#page-28-0)

# **C**

 $C++$  options 12 character literals [dollar and at sign 28](#page-27-0) [closeOutputFile\(\) method 25](#page-24-0) [Collection class 63](#page-62-0) [com.iona.wsdlgen.common.ParametersList class 30](#page-29-1) configuration [and wsdlgen utility 12](#page-11-2)

[smart loader path 33](#page-32-1) custom templates [writing 22](#page-21-2) [cxxIntfName variable 29](#page-28-1) [cxxNamespace variable 29](#page-28-2) [cxxServiceName variable 29](#page-28-3) [-cxx switch 14](#page-13-0)

# **D**

[Definition class 53,](#page-52-0) [65](#page-64-0) delimiters [output text, in bilingual files 26](#page-25-1) deployment descriptor for  $C++$ , generating 16 [generating, for Java 17](#page-16-1) [DIRECTION\\_IN 32](#page-31-0) [DIRECTION\\_OUT 32](#page-31-1) document/literal wrapped style [parsing 55](#page-54-0)

# **E**

escape character [dollar sign 26](#page-25-2) escape characters [at sign 27](#page-26-0) [escaping the 28](#page-27-0) [in bilingual files 26](#page-25-0)

## **F**

[Fault class 68](#page-67-0) fault exceptions [catching, in Java 37](#page-36-0) fault handling [faults\(\) method 33](#page-32-2) [getPartsAndFaults\(\) method 32](#page-31-2) [faults\(\) method 33](#page-32-2)

#### **G**

[getDirection\(\) method 32](#page-31-3) [getJavaPackage\(\) method 34](#page-33-1) [getPart\(\) method 32](#page-31-4) [getPartsAndFaults\(\) method 32,](#page-31-2) [37](#page-36-1)

#### **I**

[including bilingual files 33](#page-32-0) [indentation level 34](#page-33-0) [Input class 67](#page-66-0) [intfName variable 29](#page-28-4) it container admin utility 16 [Iterator class 63](#page-62-1)

# **J**

[java.util.Collection class 63](#page-62-0) [java.util.Iterator class 63](#page-62-1) [java.util.List class 64](#page-63-0) [java.util.ListIterator class 64](#page-63-1) [java.util.Map class 63](#page-62-2) [javaIntfName variable 29](#page-28-5) [Java options 12](#page-11-3) [javaPackage variable 30](#page-29-2) JavaScript [bilingual files 24](#page-23-1) [plug-in 11](#page-10-0) [predefined objects 22](#page-21-3) [properties, specifying on command line 12](#page-11-4) [Rhino implementation of 50](#page-49-0) [javaServiceName variable 30](#page-29-3) [-java switch 15](#page-14-1) [javax.wsdl.Definition class 53,](#page-52-0) [65](#page-64-0) [javax.wsdl.Fault class 68](#page-67-0) [javax.wsdl.Input class 67](#page-66-0) [javax.wsdl.Message class 68](#page-67-1) [javax.wsdl.Operation class 30,](#page-29-4) [66](#page-65-0) [javax.wsdl.Output class 67](#page-66-1) [javax.wsdl.Part class 61,](#page-60-0) [68](#page-67-2) [javax.wsdl.PortType class 66](#page-65-1) [javax.xml.namespace.QName class 62](#page-61-0) isb file suffix 22 [jsModel object 30](#page-29-5) JWSDL [in WSDLGen architecture 10](#page-9-1) JWSDL parser [API 59](#page-58-0)

#### **L**

[line escape 27](#page-26-0) [List class 64](#page-63-0) [ListIterator class 64](#page-63-1)

#### **M**

Makefile

[generating 16](#page-15-2) [Map class 63](#page-62-2) [Message class 68](#page-67-1) message direction DIRECTION IN 32 DIRECTION<sup>OUT</sup> 32 message URL http [//www.ecma-international.org/publications/](#page-10-1) standards/Ecma-262.htm 11

#### **N**

[namespaceToURL\(\) method 34](#page-33-2)

#### **O**

[openOutputFile\(\) method 25](#page-24-1) operation calls generating, in  $C++$  42 [generating, in Java 36](#page-35-0) [Operation class 66](#page-65-0) operation implementation [generating, in Java 38](#page-37-1) [org.apache.xmlbeans.SchemaGlobalElement](#page-71-0)  class 72 [org.apache.xmlbeans.SchemaProperties class 77](#page-76-0) [org.apache.xmlbeans.SchemaType class 73](#page-72-1) [org.apache.xmlbeans.SchemaTypeLoader class 54,](#page-53-0)  72 [Output class 67](#page-66-1)

#### **P**

[parametersList object 30,](#page-29-6) [32](#page-31-5) [parser objects 31](#page-30-1) [Part class 61,](#page-60-0) [68](#page-67-2) path [for smart loader utility 33](#page-32-1) plug-ins [Artix service, generating 14,](#page-13-1) [15,](#page-14-2) [16](#page-15-3) [Artix service, Java 17](#page-16-2) [JavaScript 11](#page-10-0) [portName property 13,](#page-12-1) [30](#page-29-7) [PortType class 66](#page-65-1) [portType property 13,](#page-12-2) [30](#page-29-8) [predefined objects 22](#page-21-3) [list of 29](#page-28-6) [parser objects 31](#page-30-1) programming interfaces [for WSDLGen 23](#page-22-0)

# **Q**

[QName class 62](#page-61-0)

# **R**

[randomizer object 30](#page-29-9) [Rhino 50](#page-49-0) RPC/literal style [parsing 57](#page-56-0)

# **S**

[SchemaGlobalElement class 72](#page-71-0) [schemaModel object 30](#page-29-10) [and XMLBeans parser 53](#page-52-1) [SchemaProperties class 77](#page-76-0) [SchemaType class 73](#page-72-1) [SchemaTypeLoader class 54,](#page-53-0) [72](#page-71-1) service activator class generating for  $C++16$ [Java, generating 17](#page-16-3) [serviceName property 13,](#page-12-3) [31](#page-30-2) [smartLoad\(\) method 33](#page-32-0) smart loader [configuring the path 33](#page-32-1) [smartLoader utility 31](#page-30-3) smart loader utility [how to use 33](#page-32-3) [standard templates 16](#page-15-5) stub code [generating 14,](#page-13-2) [15](#page-14-3) generating for  $C++17$ [Java, generating 17](#page-16-5)

# **T**

templates [in WSDLGen architecture 11](#page-10-2) [standard 16](#page-15-5) [tns variable 31](#page-30-4)

## **V**

[variable escape 26](#page-25-2)

#### **W**

[WSDL4J 50](#page-49-1) [wsdlFile variable 31](#page-30-5) [WSDLGen APIs 23](#page-22-0) [WSDLGen templates 16](#page-15-5) wsdlgen utility [bindingName property 13](#page-12-0) [-cxx switch 14](#page-13-0) [-java switch 15](#page-14-1) [portName property 13](#page-12-1) [portType property 13](#page-12-2) [serviceName property 13](#page-12-3) [syntax 12](#page-11-5) [wsdlModel object 31](#page-30-6) [and JWSDL parser 53](#page-52-2)

# **X**

[XMLBeans 50](#page-49-2) [in WSDLGen architecture 10](#page-9-2) INDEX